#### **The Distributional Characteristics of Lead Mine Yields**

by

#### *James R Warren BSc MSc PhD PGCE*

 The Logarithm of the Total Production of Lead Concentrate for each mine of Southern Wales was established<sup>1</sup> and plotted against Rank. A similar exercise was undertaken for the Logarithm of Total Production of Lead Metal in respect of the British prefectures of Shropshire and Montgomeryshire<sup>2</sup>.

 Graphs show that the mines group into Statistical Provinces or CLASSES whose plotted points describe polynomial curves definitive of each segregation.

 The graph for Southern Wales shows two clear cubic curves for two productive classes plus a third degenerate point plotting the output of a tiny trial. The Shropshire graph also develops three classes: The most prolific follows a cubic curve, the middling class a quadratic and the small mines a linear relation. The Montgomeryshire graph is much more complex. Six or Nine separate classes can be resolved by inspection and the curves displayed are usually cubic or quadratic. It is only in the Montgomeryshire case that the full assemblage approximates the Zipfian paradigm of a linear relationship between the logarithm of size and the distributional rank.

#### The Co-ordination of Data

 In order to facilitate analysis and comparison it is desirable to perform an elementary transformation of the data to express it in relative terms. This has the twin advantages of making Log Production, T, and Rank, R, both non-dimensional and also normalises each variable to the interval zero to unity.

 To maintain a linkage of this distributional data to the original we may record  $T_{\text{max}}$ , the Log Production of the Most Prolific Mine, and m, the Number of Mines in the region.

The following equations define the required transformations:-

$$
p_i = \frac{T_{\text{max}} - T_i}{T_{\text{max}}} \qquad \qquad \text{Eqn.1}
$$

so long as  $T_i \geq 0$  and:-

$$
r_i = \frac{m - R_i}{m - 1}
$$
 Eqn.2

 It can be seen that under this scheme the most productive mine has  $(p_i=0:r_i=1)$  and the least  $(p_i\rightarrow1:r_i=0)$ .

#### A Descriptive Model

 Experiments and trials were made with various model components applied to raw data (T,R). Both linear and polynomial regressions were essayed to eliminate trend from regional distributions. The former only eliminated 51% of variation but the latter some 97%. In both cases residuals tended to describe a damped oscillation which several heuristics based upon the approximate analytic function failed satisfactorily to approximate. It then occurred to me that the worksheet plot of the oscillating residual was disturbingly like Fig 10.1b of "Computational Mathematics"<sup>3</sup>, an expression of the error remaining after fitting a polynomial to data.

 It occurred to me that I was chasing chimeras and that I required to return to first principles and *contemplate* my discovery of the polynomial provinces rather than *ignore* it.

 Taking this view I might summarise the functional predictor of production as:-

$$
T_i = X_{\alpha,\omega} \cdot P_i \qquad \qquad \textbf{Eqn.3}
$$

where Switching Function, X, has these characteristics:-

$$
X(r) = \begin{cases} l & \text{if } \alpha \le r \le \omega \\ 0 & \text{elsewhere on the interval} \end{cases}
$$
 **Eqn.4**

Modeling the Switching Function

 A FOURIER SERIES approximates an arbitrary periodic function subject to the DIRICHLET CONDITIONS<sup>4</sup>:-

- 1. Function discontinuities ( if any ) are finite in any period
- 2. The function must contain a finite number of extrema in any period

 3. The function must be absolutely integrable in any period

Of especial interest to us is the guarantee and limitation:-

 **"Suppose that f(x) is a periodic function**  of period  $2\pi$  and is defined and **bounded for**  $0 \le x \le 2\pi$ **, and suppose that** the interval  $(0.2\pi)$  can be split into **finitely many subintervals in each of which the function is continuous and monotonic. Then the Fourier series of f(x) converges at each point of**  continuity  $x_0$  to  $f(x_0)$ , and at a point a **jump discontinuity x to the mean value .... of its left and right limiting values". 5**

For Period =  $2\pi/\omega$  the FOURIER SERIES is defined by the equations<sup>4</sup>:-

$$
P(t) = \frac{1}{2}a_0 + \sum_{n=1}^{\infty} (a_n \cos n\omega t + b_n \sin n\omega t)
$$
 **Eqn.5**

whilst for  $n = 1, 2, 3, ...$ :

$$
a_n = \frac{\omega}{\pi} \int_{-\pi/\omega}^{\pi/\omega} P(t) \cos n \omega t \, dt
$$
 \t\t\t**Eqn.6**

$$
b_n = \frac{\omega}{\pi} \int_{-\pi/\omega}^{\pi/\omega} P(t) \sin n \omega t \, dt
$$
 Eqn.7

 In practical computation the Equation Five summation must be taken to a finite number of series components ( v say ) depending upon the precision of the harmonic synthesis required. The coefficient integrals may be analytic but may in principle be numerical if necessary or convenient.

 It is of course the case that we need a shiftable square-wave pulse of sufficient stability within the interval  $(0,2\pi)$ .

This pulse is controlled by the Width (w) and Offset( $\Omega$ ) Parameters illustrated below<sup>6</sup>:-

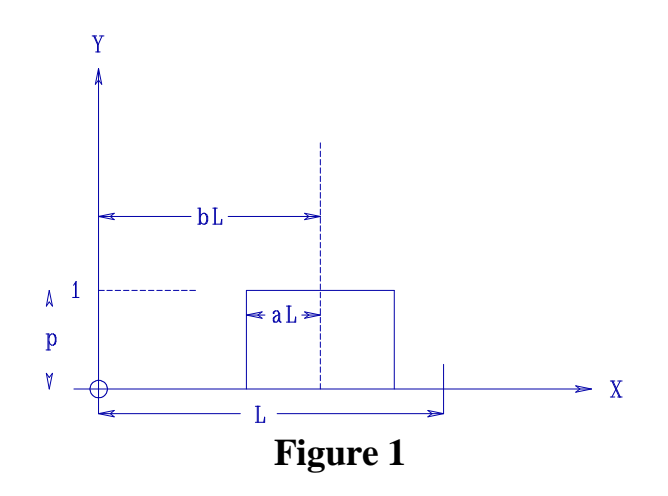

The relevant Fourier Coefficients are:-

$$
\frac{1}{2}a_0 = 2pa
$$
  
Eqn.8  
Eqn.9  
Eqn.7

$$
b_n = 0
$$
 **Eqn.10**

 To express the system of Equations Five, Eight, Nine and Ten in computational terms we require to remember that mine output rank is assimilated to the interval (0,1) by Equation Two and that the Width and Offset Metrics a and b need to be expressed co-ordinately.

Accordingly, for 1≤i≤m and 1≤j≤v:-

$$
\frac{1}{2}a_0 = \frac{R_\omega - R_\alpha + 1}{m}
$$
  
\n
$$
a_i = \frac{4\sin\left(j\pi \cdot \frac{R_\omega - R\alpha + 1}{2m}\right)\cos\left(j\pi \cdot \left[\frac{R_\omega - R\alpha + 1}{2m} + \frac{R\alpha - 1}{m}\right]\right)}{j\pi}
$$
  
\nEqn 11  
\n
$$
b_i = 0
$$

### **Eqn 13**

If for efficiency and convenience we define the Relative Range

Constant, z, using:-

$$
z = \frac{R_{\omega} \cdot R_{\alpha} + 1}{2m}
$$
 Eqn.14

we may declare the Shifted Square-Wave Fourier Series as:-

$$
X = 2z + \sum_{i=1}^{v} \frac{4 \sin j\pi z \cdot \cos j\pi \left(z + \frac{R_{\alpha} - 1}{m}\right) \cdot \cos j\pi [1 - r_i]}{j\pi} \quad \text{Eqn.15}
$$

 Numerical trials of Equation Fifteen using Program FOURSERI.BAS for a variety of m and v established that for acceptable accuracy v should compare with or exceed m. Special conditions involving few mines in a region ( low m ) could give surprisingly accurate X but in general the penalty of low v was considerable rounding of the range-pulse flanks and averaging (  $p \approx 0.5$  ) would often persist for  $r_{\text{o}}$  at the rank of the classe's least productive mine.

#### Modelling the Polynomial Function

 The highest degree delineation so far detected is a Cubic, represented by the general form:-

$$
P = a_0 r^0 + a_1 r^1 + a_2 r^2 + a_3 r^3
$$
 Eqn.16

or:-

$$
P = \prod_{i=0}^{3} a_i r^i
$$
 Eqn.17

 The Cubic Polynomial is general enough to define the Quadratic and Linear Degrees by zeroisation of a<sub>3</sub> and a<sub>3</sub>, a<sub>2</sub> respectively.

#### Measures of Fitment Quality

 To assess the extent to which the segmentalised polynomial fitments agreed with the original data a series of Ranked Log Productions were synthesized from the Class Polynomial Regression Coefficients, each set of coefficients applied only to the Class Ranks concerned. ( This synthetic series is headed "Logically Switched Model" in the Model Reports \*.MOD ).

 This series was then compared with the Original Data computed directly from mine histories.

The formula employed was:-

$$
C_d = \frac{\sum (T_{syn} - \mu_r)^2}{\sum (T_i - \mu_r)^2}
$$
 Eqn.18

 When it came to comparing Fourier Switched Models against this Logically Switched Series the Determination Coefficient Formula of Equation Eighteen proved unsatisfactory.

 Clarity required the use of some formula which would measure the residual error in the approximation.

 The Fourier Switched Models also embody polynomial syntheses for each Class by utilising the Switching Function of Equation Fifteen to bound the treated Classes.

The chosen Residual Error Formula was:-

$$
\varepsilon = \frac{\sum (T_i - T_v)^2}{\sum T_i^2}
$$
 Eqn.19

 The Residual Error was also computed for the Logically-Switched Series against the Original Data in order to provide a reference metric for adjudging convergence.

#### The Organisation of Data

 As aforementioned the Lead Mine Populations of three British provinces were analysed:-

#### (A) SOUTHERN WALES

 $\mu$  An area of some 5720 km<sup>2</sup> comprising the old Welsh counties of Pembrokeshire, Carmarthenshire, Radnorshire, Breconshire, and the southern fringes of Cardiganshire. In 1974 the Welsh counties were abolished and the larger part of this area is now in Dyfed.

 Local hills provide sheep turf, but the preponderant landscape is a low, well-watered and very verdant cow pasture dotted with large villages and small towns.

The typical country rock is Lower Palaeozoic argillite.

#### (B) SHROPSHIRE

 $\frac{1}{2}$  This English county of 3487.581 km<sup>2</sup> contained almost all its lead mines on the Shelve Plateau, a lonely tract of scrub and pasture near the Montgomeryshire border.

The country rock is Paleozoic with a Precambrian quartzite

inlier ( The Stiperstones ). None of the former facies are Dinantian blue limestone.

# (C) MONTGOMERYSHIRE

This was a large  $(2064.342 \text{ km}^2)$  county of Central Wales which, in 1974, became an important component of the new Powys prefecture.

 Paleozoic argillites predominate in a landscape of grassy hills and silent, sequestered valleys.

 I have organised the input and output data into sets of five reports for each province. Each set forms the respective Appendices One, Two and Three.

Province Report Components

## (1) STATISTICAL PROVINCE GRAPHS

 Headed "The Natural Logarithm of Total .... Lead Production ...." these illustrate the segregation of mines into Classes when ranked by Log **Production** 

Note the two clear cubic provinces on the South Wales plot, the apparent cubic, quadratic and linear orders of the Shropshire rankings, and the several separate cubic or quadratic classes for Montgomeryshire.

The Correlation Coefficients for Montgomeryshire are all based on cubic fitments and in the Shropshire case the four smallest, erratic mines have been suppressed.

The reason why the CC figures on the following text-body plots disagree slightly with those in the text is that I used the EXCEL regression engine to compute the figures in these late internet diagrams, that appear below for reader convenience:-

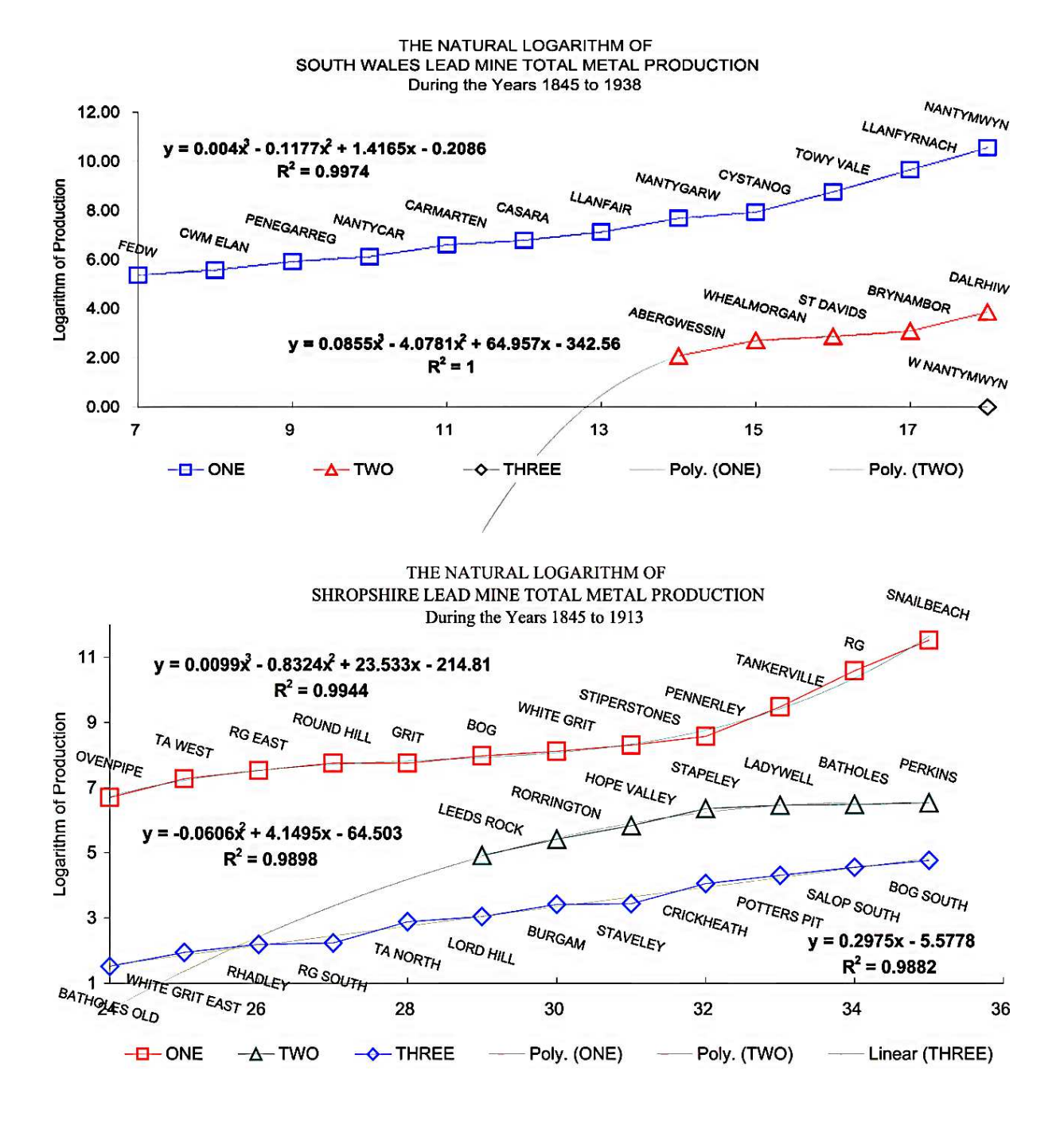

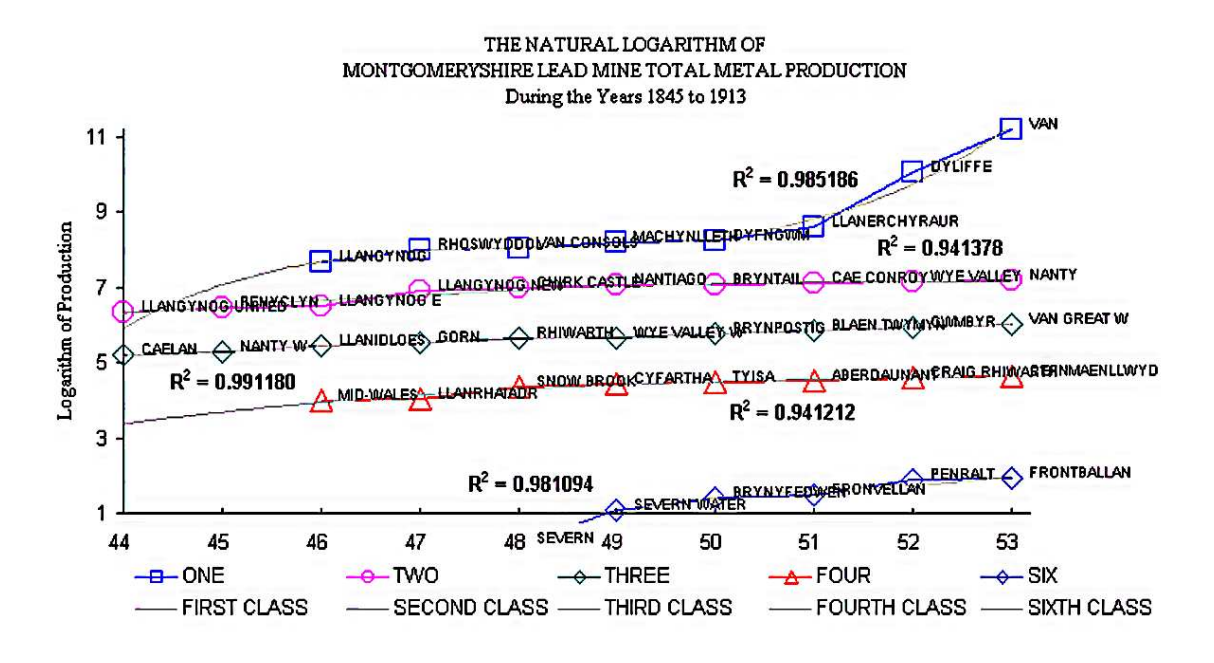

#### (2) NORMALISED SOURCE DATA

 These worksheet printouts \*.CSV list Mine Name, Normalised Rank, and Normalised Log Production for each province.

#### (3) POLYNOMIAL REGRESSION COEFFICIENTS

 The Class Regression Coefficient Files \*.COF are shown consolidated upon display reports for each province.

#### (4) TABULATED MODEL FITMENTS

 These key reports \*.MOD compare the quality of both the least-squares polynomial regressions concordance with the source data; and also Fourier-switched modellings with the limiting polynomials' approximation.

The Fourier models were tabulated for  $v = 64$ , 128, 256, 512

Summary metrics of correlation are also listed.

#### (5) MODEL AGREEMENT GRAPHS

and 1024.

 These graphs use the Fitment Series to illustrate the degree of fidelity with which each fitted model follows the curve of the normalised Original Data.

They make three striking demonstrations of the linear convergence of the logically switched and Fourier Series models set against the original data.

For Fourier modeling note how approximations to the data improve as the number of Fourier Series components rises from 64 to 1024.

The Montgomeryshire convergence is perhaps the most impressive of the three.

These Model Agreement Graphs also appear in the Appendices and EXCEL renditions are given below for reader convenience:-

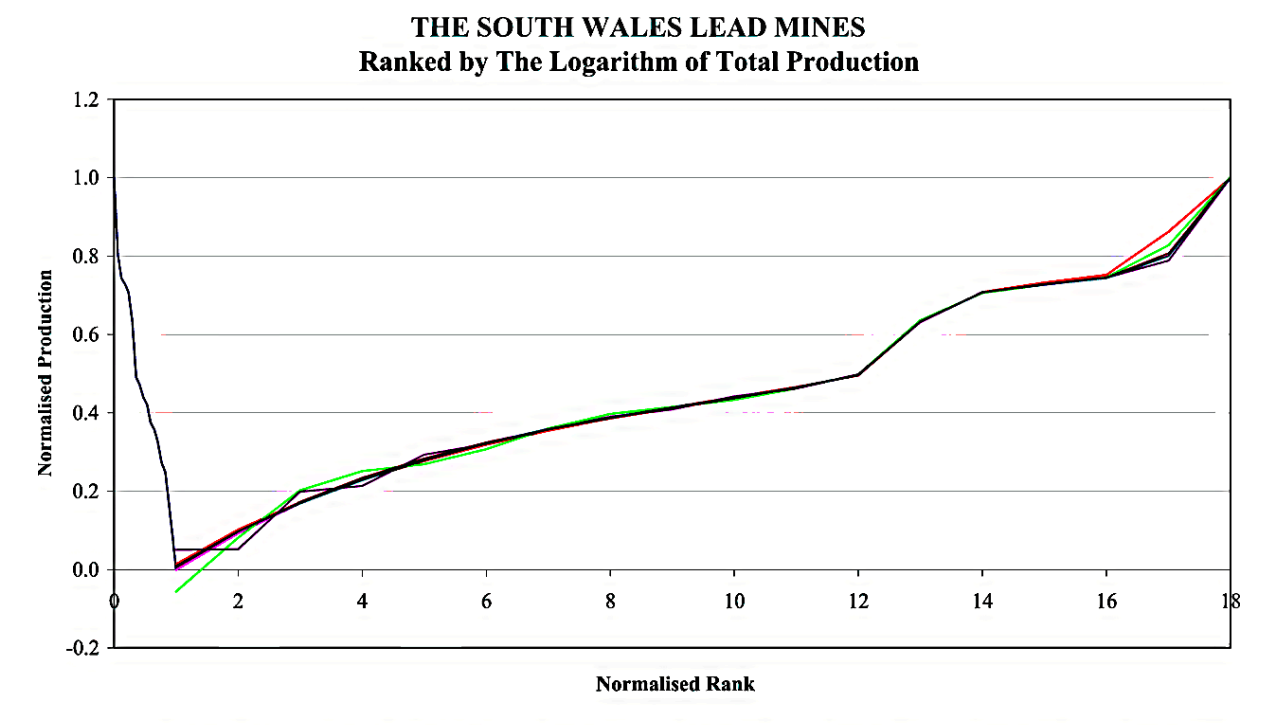

-Original Data — Logically Switched — Fourier 64 — Fourier 128 — Fourier 256 — Fourier 512 — Fourier 1024  $\overline{\phantom{a}}$ 

> THE SHROPSHIRE LEAD MINES **Ranked by The Logarithm of Total Production**

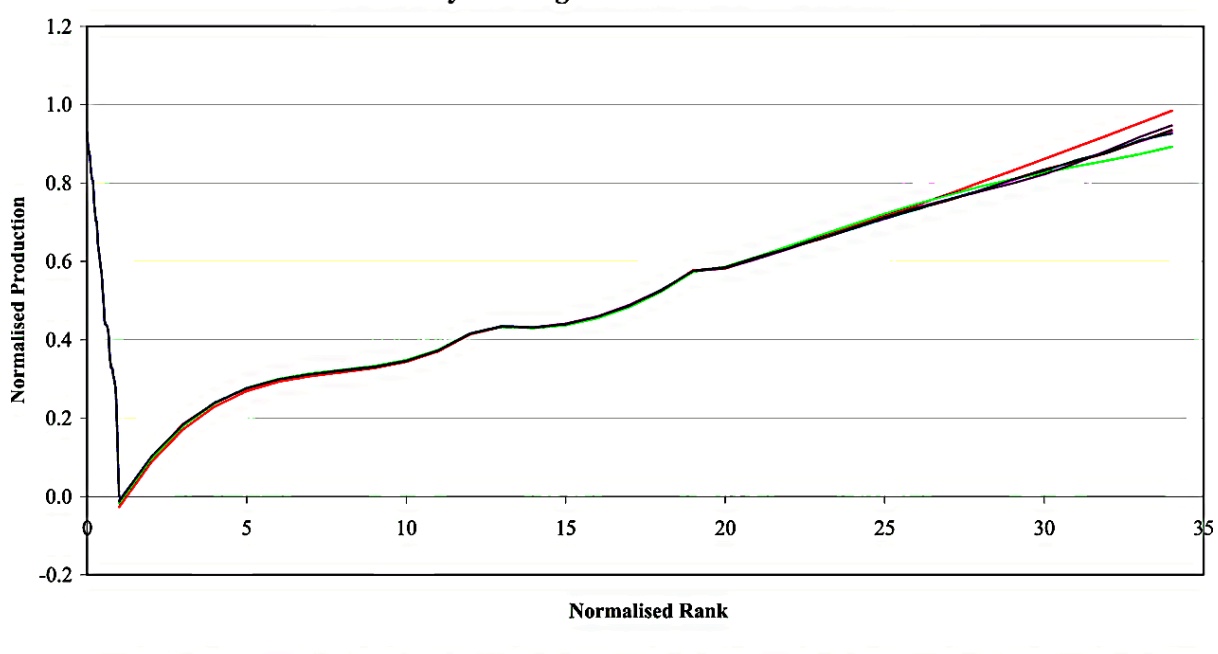

-Original Data -Logically Switched -Fourier 64 -Fourier 128 -Fourier 256 -Fourier 512 -Fourier 1024

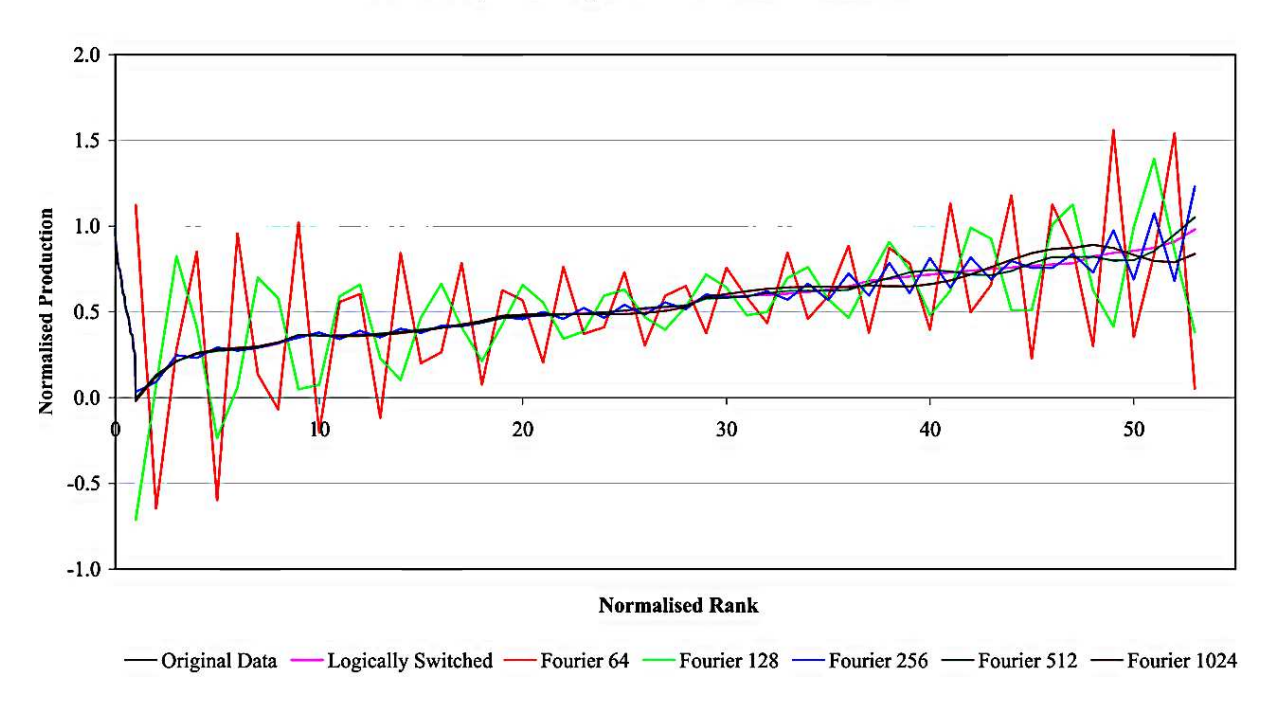

#### THE MONTGOMERYSHIRE LEAD MINES **Ranked by The Logarithm of Total Production**

#### Program POLYWORK.BAS

 Appendix Four records the source code of POLYWORK.BAS whose first option was invoked to generate for each Class the Least Squares Polynomial Regression coefficient files \*.COF.

#### Program MINEMODL.BAS

 Appendix Five contains the MINEMODL.BAS source code. This program utilised the coefficient files \*.COF with Class and Fourier definitional keyboard data to generate the model fitments \*.MOD.

#### A Review of Results

#### Southern Wales

 The Statistical Province Graph illustrates the superb segregation of the lead mines into cubic Classes or Statistical Provinces. I admit that the West Nantymwyn trial could conform to any function but there is little reason why we should not allow it to qualify as a degenerate cubic!

Sensationally, the Second Class Cubic Fitment accounts for

99.99993% of the data variation whilst the First Class Fitment accounted for 99.87%. Readers should place scant credence upon the Third Class fit quality as it is entirely notional.

The Determination due to polynomial approximations is 99.94%.

The best Fourier fitments are  $v = 64$  and  $v = 512$  whilst the Model Agreement Graph shows good approximations for middle ranks though low-v fits wander at high and low extremes.

Shropshire

 The Statistical Province graph shows another interesting three-class segregation, this time into a Cubic First, a Quadratic Second and a Linear Third Class. It is of course true that Quadratic and Linear polynomials are special cases of the Cubic.

Fitments are not significantly inferior to  $C_d = 99\%$  for any class and the Determination due to polynomial approximations is 99.86%.

Fourier fitments improve with steady convergence until  $v = 1024$  ( and perhaps beyond? ) when the residual error is measurable in millionths.

 The Model Agreement Graph shows Fourier fitments are generally excellent for the First and Second Classes though low-v series diverge from the required line for the Third Class.

# Montgomeryshire

 The mine population of Montgomeryshire is large but is characterised by three or four large mines dominating a province in which fifty very middling workings show very similar low yields.

 In any event, the simple elegance of the Southern Wales and Shropshire distributions does not apply and the Montgomeryshire field resolves into either six or nine indistinct Classes. The chosen study illustrates six Cubic Classes.

For Classes Two and Four  $C_d$ 's are as low as 94% but the overall Determination due to polynomial approximations is, however, 99.9%.

Fourier fitments are of poor quality and even that for  $v = 1024$ shows a residual error an order of magnitude away from the logically-switched series.

 Study of the Model Agreement Graph discloses Fourier fitments radically more ill-behaved than those for either Southern Wales or Shropshire and characterised by unstable oscillations across the field, especially at the extremes.

I have neither a compiler nor a math co-processor on my old 20MHz

Tiko 386. Accordingly MINEMODL.BAS was elaborated as interpreted source. Both the Southern Wales and the Shropshire modeling took about half an hour to complete and I guessed the Montgomery exercise should take an hour and a quarter on that basis: It took nearly two hours to produce an inferior result, though for unknown reasons.

#### The Absolute Magnitude of Total Mine Productions

 This study is of course couched in relative terms in order to facilitate inter-provincial comparisons and dimensionless computations.

 If you wish to re-construct absolute data you will need figures for the Total Production of Metal or Concentrate for a defined mine in each province.

 In practical terms, Table One specifies accumulated Production in Metric Tonnes for the leading mine:-

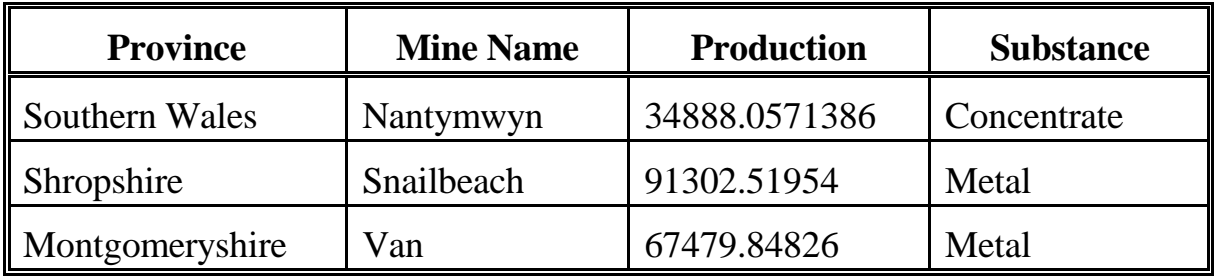

A Formal Statement of The Cubic Class Rule

Equation One implies that:-

$$
p_i = \frac{\text{Log}_n(Y_{\text{max}}) - \text{Log}_n(Y_i)}{\text{Log}_n(Y_{\text{max}})} = 1 - \frac{\text{Log}_n(Y_i)}{\text{Log}_n(Y_{\text{max}})}
$$
 Eqn.20

I have demonstrated from recorded data that:-

$$
p_{i,k} = a_{0,k} + a_{1,k} r_i + a_{2,k} r_i^2 + a_{3,k} r_i^3
$$
**Eqn.21**

For Class k let:-

$$
a_k = 1 - a_{0,k} \qquad \qquad \textbf{Eqn.22}
$$

Then it follows that:-

$$
\frac{\text{Log}_n(Y_i)}{\text{Log}_n(Y_{max})} = 1 - a_{0,k} - a_{1,k}r_i - a_{2,k}r_i^2 - a_{3,k}r_i^3
$$
\n
$$
= a_k - (a_{1,k}r + a_{2,k}r_i^2 + a_{3,k}r_i^3)
$$
\n**Eqn.23**

or:-

$$
\frac{\text{Log}_{n}(Y_i)}{\text{Log}_{n}(Y_{max})} = a_k - U_k
$$
 **Eqn.24**

**Discussion** 

The Number of Fourier Series Components, v

When I ran the Model Fitments I incremented v in steps of  $2^i$ . As a doctoral student I learned that several relatively-efficient computational schemes ( such as some FFT's ) depended upon contrived or natural data populations of  $\text{extent } 2^i$ .

 The computational scheme of MINEMODL.BAS does not require this restriction but I nevertheless considered it good policy to use  $2^i$  increments in case it should facilitate extended operations.

The Mixed Character of Modelling

 Equation Three defines the structure of the mixed Fourier Series - Polynomial Regressions models I have essayed.

 By now many readers will be wondering why I did not discuss the logically-switched model alone. To be sure, the determinate action of the bistable multivibrator sets the limiting accuracy of the logically-switched model to the collective fidelity of the least-squares regressions. And the program has shown that Determination to exceed 99.8% in each province. I guess that many practical applications of The Cubic Class Rule could be made using only logicallyswitched modelling.

 My motive for using the hybrid is that several orthogonal series of generated terms populate a multidimensional matrix which you may sum across many different vectors in order to create different expressions of Equation Three which may facilitate both theoretical and computational analysis of the underlying statistical situation.

 Many other readers will take the contrary tack and wonder why I did not discountenance the regressions and develop pure Fourier Series models for the entirety of the ranked productions in each province.

 Aside from my very uncertain skills at the calculus proving the usual handicap a more respectable reason for rejecting the pure model is that it would ignore The Cubic Class Rule and once again I needed to *contemplate* that discovery rather than *ignore* it.

Residual Errors in Modelling

 Cursory examination of the five-member Residual Error series for each province suggests that such error may conform to a damped oscillatory rule of the kind typical for series errors.

The Selection of v

 As aforementioned, Tabulated Model Fitments were computed for v  $= 64$ , 128, 256, 512 and 1024 or in general:-

$$
v = 2^i
$$
 **Eqn.25**

where  $i = 6, 7, 8, 9$  and 10. Note that for even i v is a perfect square defined by:-

$$
v = 2^{2i} \qquad \qquad \textbf{Eqn.26}
$$

where  $i = 3, 4$  and 5 and the Square Root of v is given by:-

$$
\sqrt{\mathbf{v}} = 2^j
$$
 **Eqn.27**

 This is of interest because there is a numerical rule, valid in many instances, which asserts that the most accurate sum of a series is determined when it can be and is summed as n ranks of n separately-totalled data elements. This rule is of course predicated upon having a data strip whose population is a perfect square, a condition satisfied for alternate series in this study.

Such a summation may formally be defined by:-

$$
S = \sum_{i=1}^{2^i} \sum_{j=1}^{2^j} x_{i,j}
$$
 **Eqn.28**

 Reference to the Tabulated Model Fitments confirms that Model Error Metrics for even i are not generally inferior to those of odd i. I therefore consider that savings may be made by computing even i v's only and accuracy enhanced by re-configuring the computational program to execute a two-phase summation according to Equation Twenty-Eight.

## Further Research

 Though I am a trained geologist I have no idea why this Cubic Class Rule should apply to the yield distributions of Victorian lead mines in and about the British Lower Palaeozoic.

 An obvious diversification would explore the relation both for other kinds of mine and for the more typical British lead mines in the Dinantian blue limestone.

 It is very clear that The Zipfian Paradigm of the linear relation of Size to Rank is violated by these objects.

 I suspect that the observed distributions are as much the result of socio-environmental as of scientific factors and the published Victorian and Edwardian records already furnish some statistics, for instance regarding employment, prices and continuity of operation, which may supply multiple regression and other correlative studies with the data to resolve the relevant determinants of productivity.

 Nevertheless, some of the data collated by The University of Exeter and published in computer-composited handbooks should be treated with circumspection. I used the occasional grid references of the Shropshire mines to map them by Class. It was clear from the fall of the plotted position that many coordinates were notional or highly-inaccurate. Allowing for that there was, however, clearly no correlation of Class with location within that province.

 In the Dinantian region of Derbyshire a great many non-yielding mines were registered in the nineteenth-century for apparently fiscal motives<sup>7</sup> and except for two or three high-yielders only desultory lead mining took place during the period.

**Notation** 

- $\alpha$  The Lower Bounding Rank of Class k
- a A Pulse Half-Width
- an The Fourier Series Constant Coefficient
- a<sup>i</sup> A Polynomial Equation Coefficient
- $a_{ik}$  The Polynomial Equation Coefficient for the ith. Term of Class k
- a<sup>n</sup> The First Fourier Series Coefficient
- b A Pulse Shift
- b<sup>n</sup> The Second Fourier Series Coefficient
- $C_d$  The Coefficient of Determination
- $\epsilon$  The Residual Error in Approximating Two Series
- i The First Series Counter
- j The Second Series Counter
- k The Number of Mine Classes in the Region
- L A Fourier Series Period
- $\mu_{\rm T}$  The Mean of The Logarithms of Total Production
- m The Number of Mines in the Region
- v The Number of Fourier Series Components
- n The Number of Data
- n The Number of Polynomial Equation Terms
- $\pi$  The Ludolphine Constant
- p A Pulse Height
- p<sup>i</sup> The Normalised Logarithm of Total Production for Mine i
- P A Generalised Polynomial Function
- P(t) A Generalised Fourier Series Function
- r<sup>i</sup> The Normalised Distributional Rank
- $R_a$  The Rank of the Class Most Productive Mine
- $R_{\omega}$  The Rank of the Class Least Productive Mine
- R<sup>i</sup> The Distributional Rank
- S A Series Sum
- T The Napierian Logarithm of Total Production
- T<sup>i</sup> The Total Production of the ith. Mine
- $T<sub>max</sub>$  The Total Production of the Most Prolific Mine
- T<sup>v</sup> A Fourier-Switched Log Production Computed from Polynomial Coefficients
- $T_{Pb}$  The Napierian Logarithm of the Total Production of Metallic Lead
- TPbS The Napierian Logarithm of the Total Production of Lead Ore Concentrate
- Tsyn A ( Logically-Switched ) Log Production computed from Polynomial Coefficients
- U<sub>k</sub> The Origin-Interceptive Cubic  $a_{1,k}r^{1}+a_{2,k}r^{2}+a_{3,k}r^{3}$  for Class k
	- w The Fourier Series Square-Pulse Width
	- x An Arbitrary Datum
	- X A Switching Function
	- Y The Total Production in Metric Tonnes
	- $Y_{ik}$  The Total Production of Mine i, a member of Class k
	- Ymax The Total Production of the Leading Mine
	- & The Upper Bounding Rank of Class k
	- $\Omega$  The Fourier Square-Wave Offset

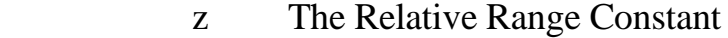

# **References**

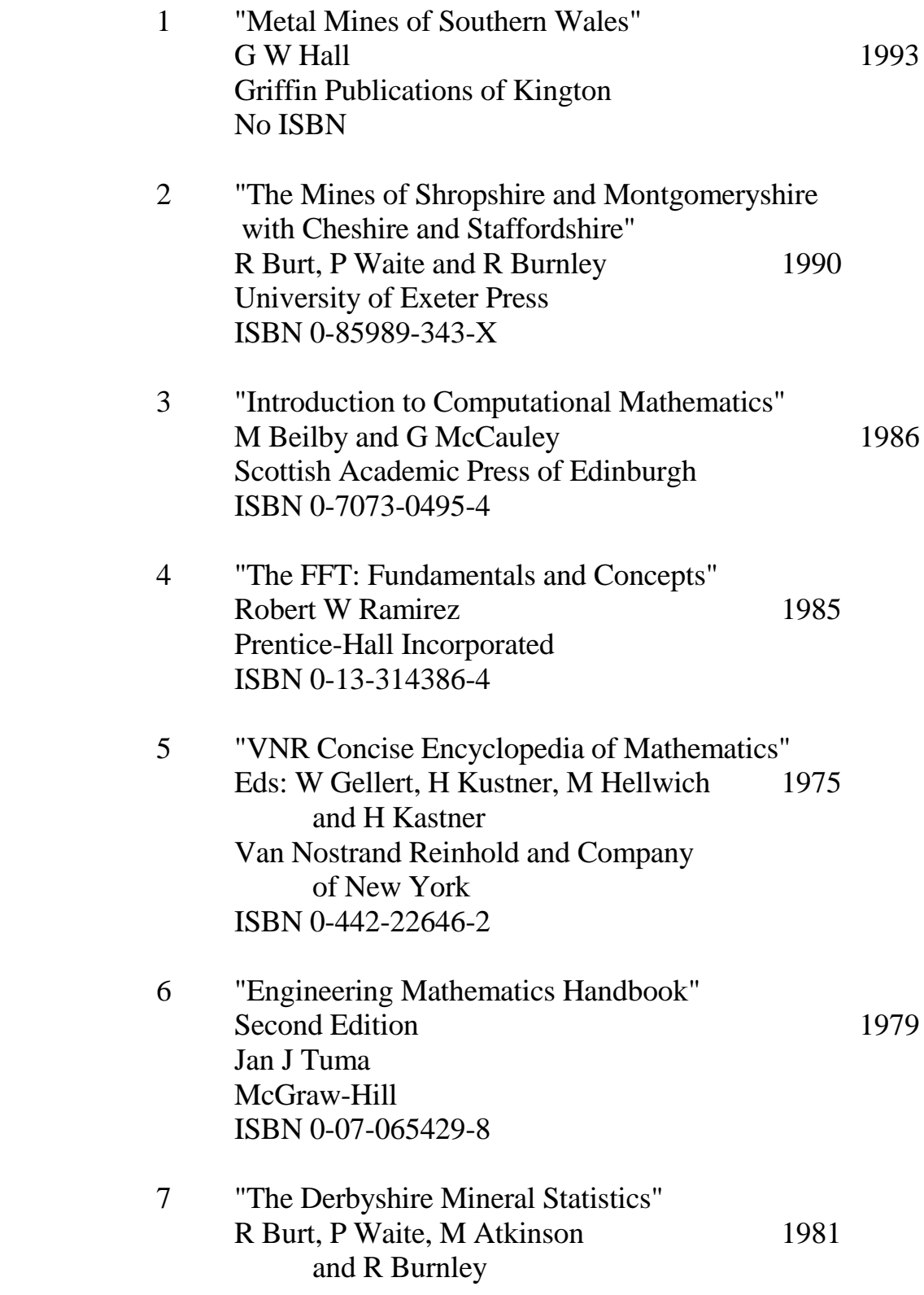

 The University of Exeter Press ISBN 0-9507624-0-7

# APPENDIX ONE

Province Report for Southern Wales

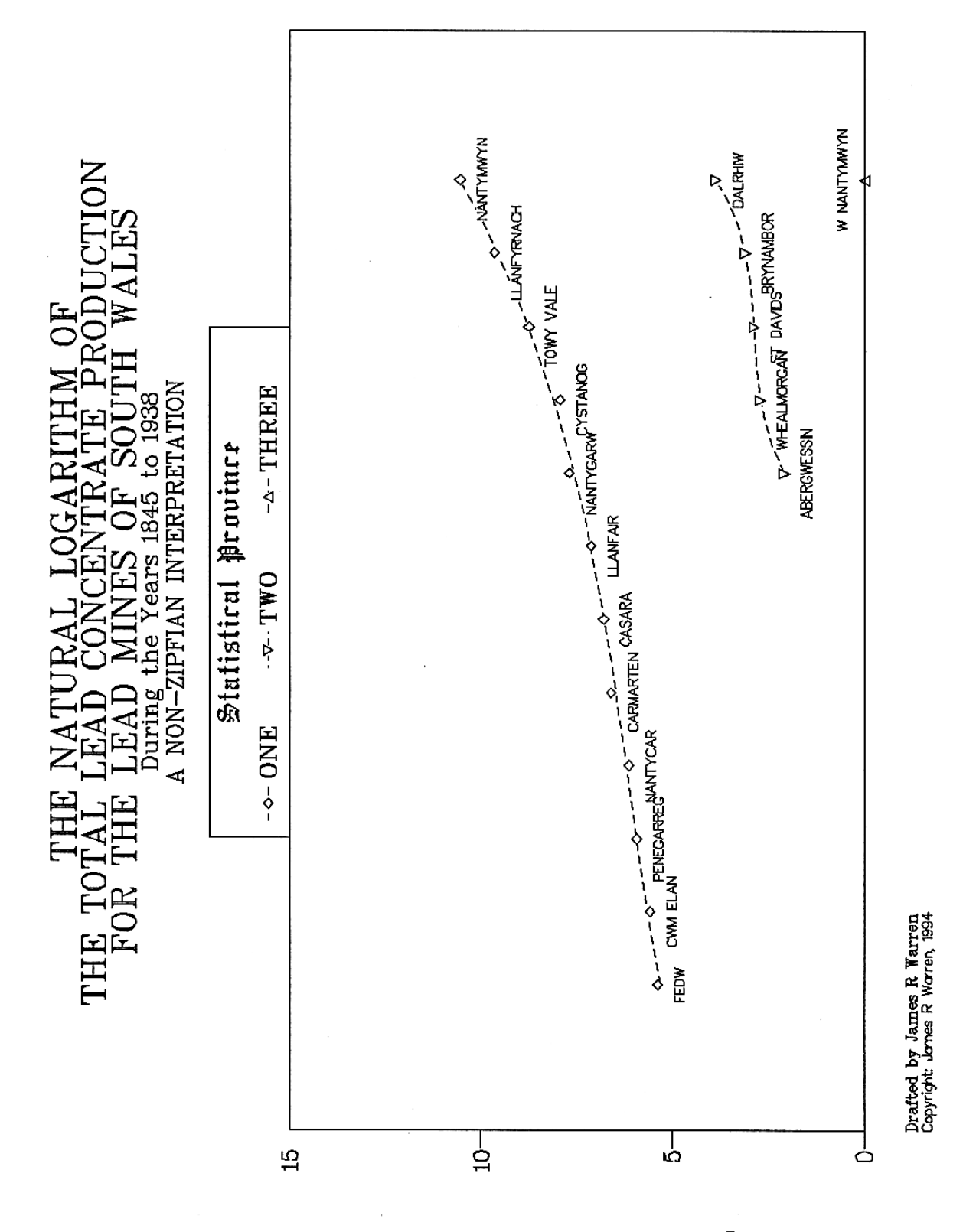

Logarithm of Production

SWALES.CSV THE SOUTH WALES LEAD MINES Ranked by The Logarithm of Total Production<br>Normalised Rank Normalised Production

18

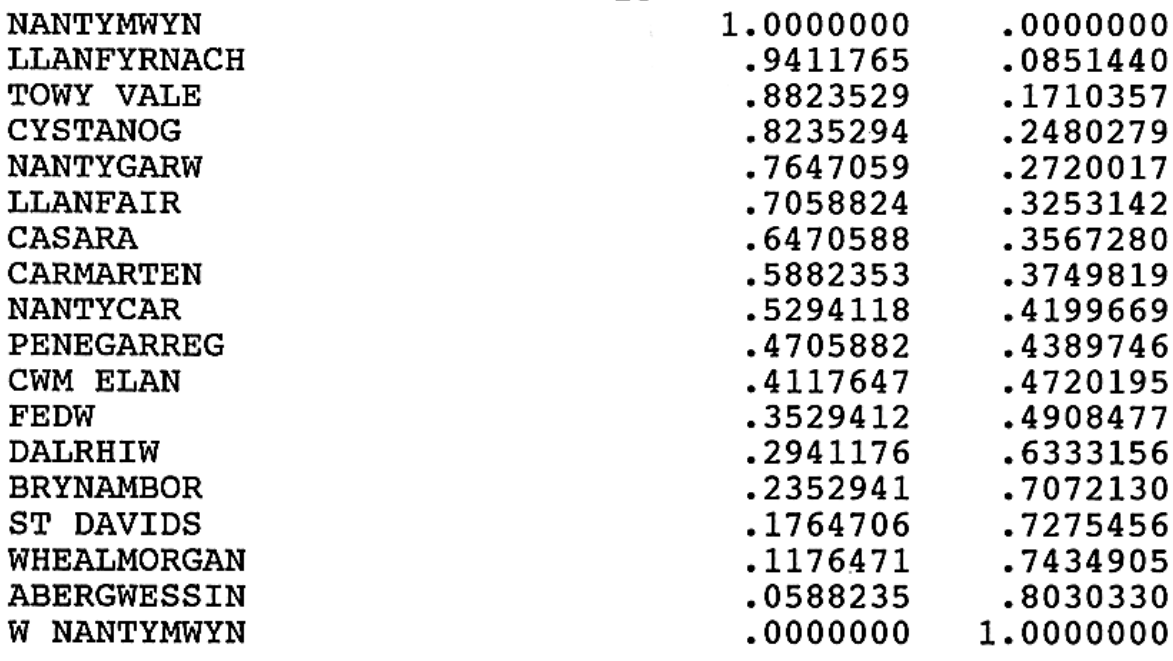

SWALE1.CSV FIRST CLASS SOUTH WALES LEAD MINES Cubic Seqment Normalised Rank Normalised Production 4  $\mathbf{0}$ .8963591  $-1.9213202$  $\mathbf{1}$  $\mathbf{2}$ 2.8915149  $3<sup>1</sup>$  $-1.8677488$ COEFFICIENT OF DETERMINATION  $=$ .9973554 .9986768  $COEFFICIENT OF CORRELATION =$ STANDARD ERROR OF THE ESTIMATE  $=$ .0093637 SWALE2.CSV SECOND CLASS SOUTH WALES LEAD MINES Cubic Seqment Normalised Rank Normalised Production 4 0 .9551120  $\mathbf{1}$  $-3.6460390$  $\overline{2}$ 20.3767520  $3 - 39.7799635$  $COEFFICIENT OF DETERMINATION =$ .9999987 COEFFICIENT OF CORRELATION  $=$ .9999993 STANDARD ERROR OF THE ESTIMATE  $=$ .0001425 SWALE3.CSV THIRD CLASS SOUTH WALES LEAD MINE Cubic Segment with a Single Member Normalised Rank Normalised Production 4 0 1,0000000 1 .0000000  $\overline{2}$  $.0000000$  $\overline{3}$ .0000000 COEFFICIENT OF DETERMINATION = 1.0000000 COEFFICIENT OF CORRELATION = 1,0000000 STANDARD ERROR OF THE ESTIMATE  $=$  $.0000000$ 

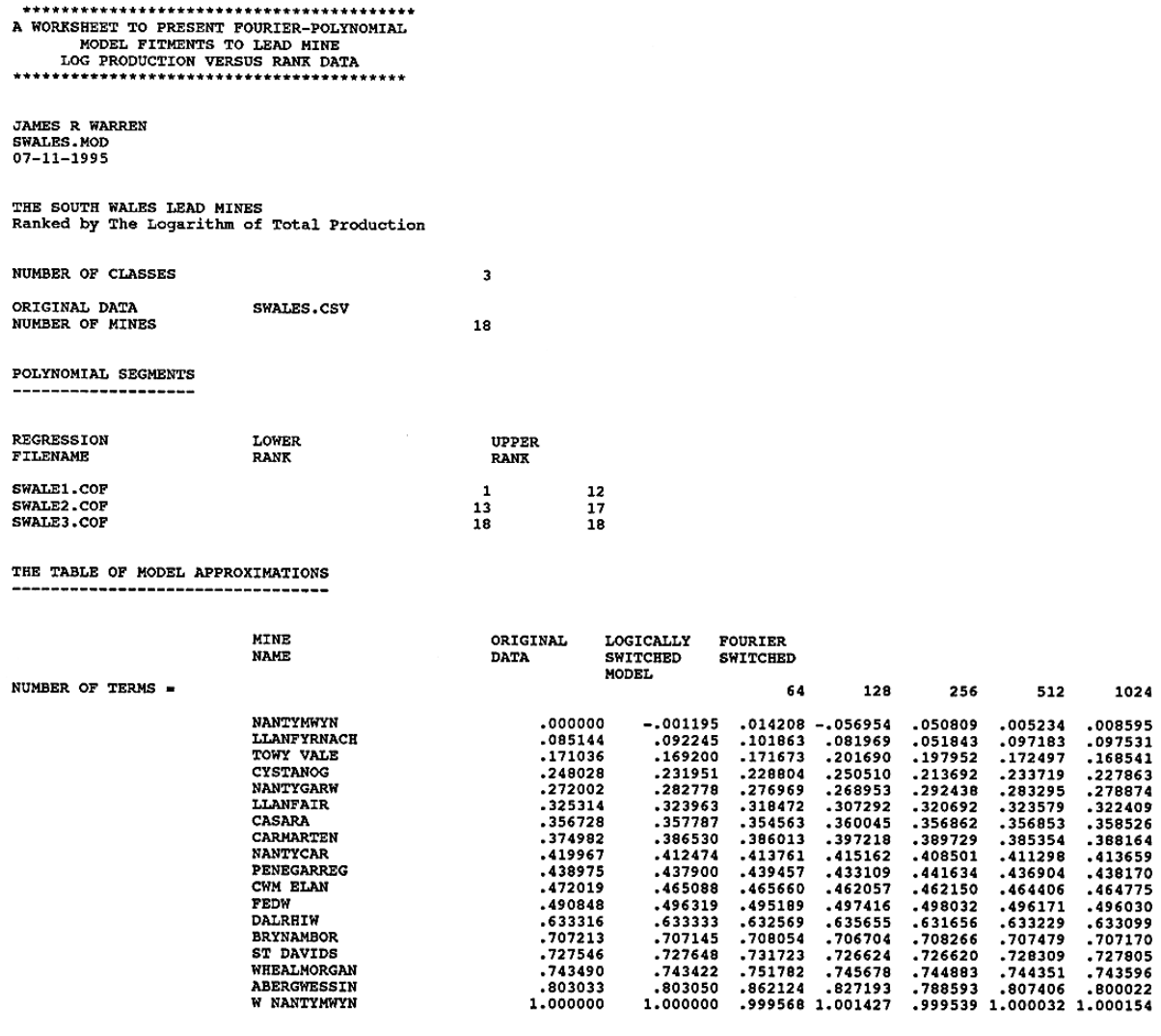

WHEALMORGAN<br>ABERGWESSIN<br>W NANTYMWYN

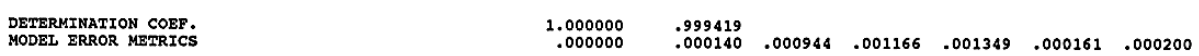

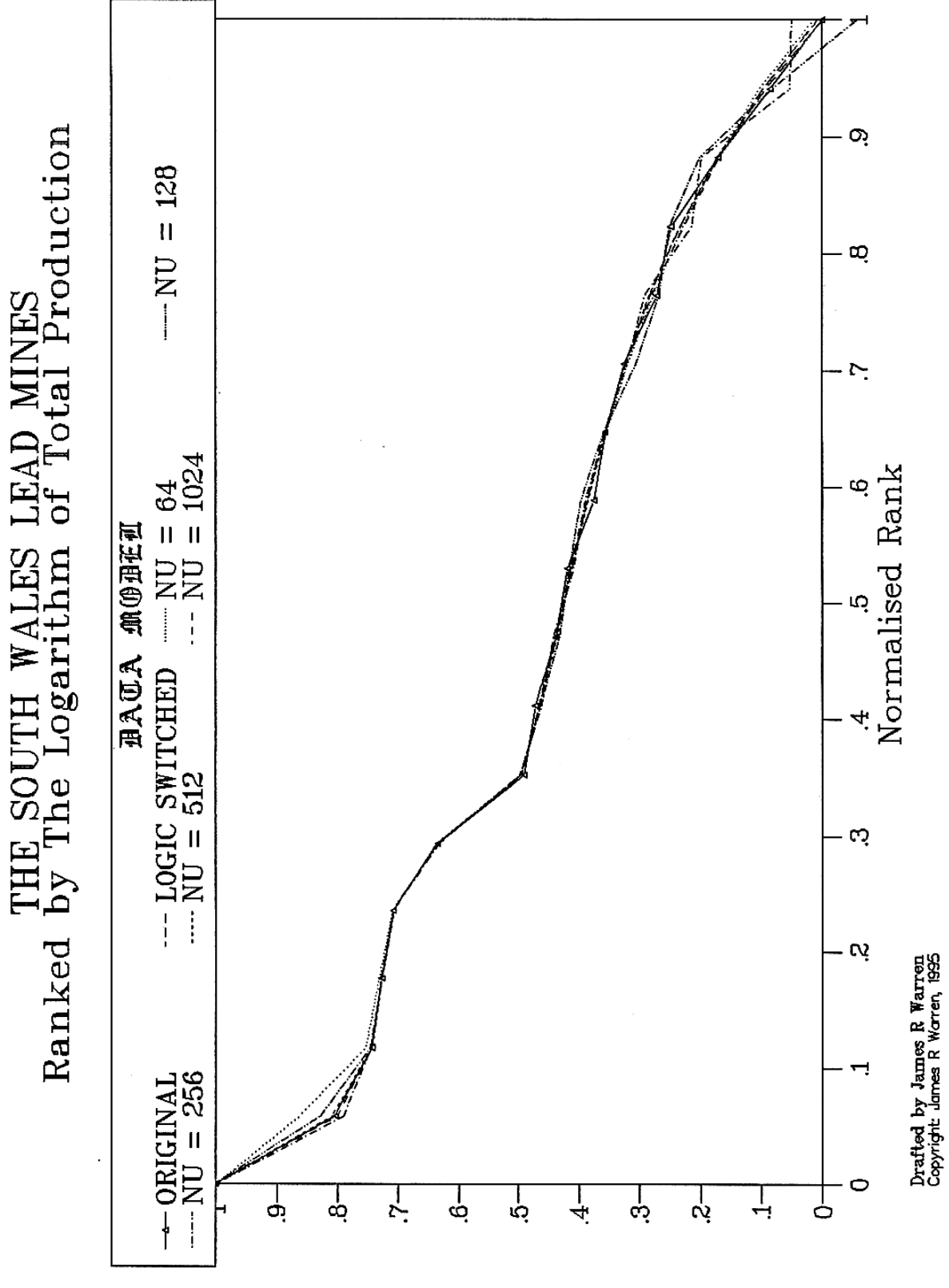

normalised Production

25

# APPENDIX TWO

Province Report for Shropshire

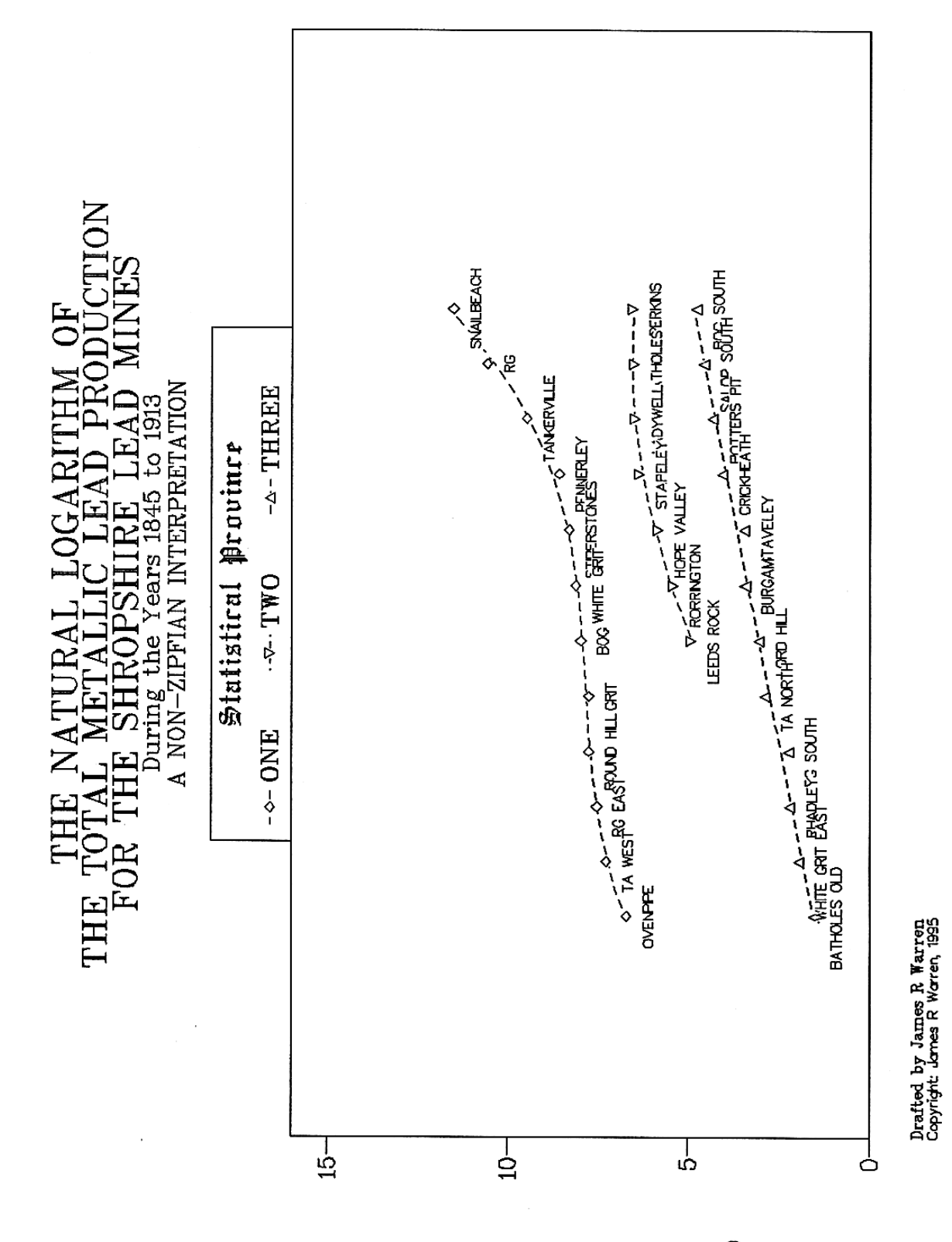

Logarithm of Production

SHROP.CSV THE SHROPSHIRE LEAD MINES Ranked by The Logarithm of Total Production Normalised Rank Normalised Production 34 **SNAILBEACH** 1.0000000  $.0000000$ **ROMAN GRAVELS** .9696970 .0812912 TANKERVILLE .9393939 .1772952 PENNERLEY .9090909 .2560921 **STIPERSTONES** .8787879 .2790697 WHITE GRIT .8484848 .2953760 **BOG** .8181818 .3078523 **GRIT** .7878788 .3273448 ROUND HILL .7575758 .3274422 ROMAN GRAVELS EAST .7272727 .3468171 TANKERVILLE WEST .6969697 .3686854 **OVENPIPE** .6666667 .4186914 PERKINS BEACH .6363636 .4327732 **BATHOLES** .6060606 .4371849 LADYWELL .5757576 .4390224 **STAPELEY** .4482985 .5454545 HOPE VALLEY .5151515 .4930467 **RORRINGTON** .4848485 .5297870 LEEDS ROCK HOUSE .4545455 .5734661 **BOG SOUTH** .4242424 .5862231 .3939394 SALOP SOUTH .6046756 POTTERS PIT .3636364 .6256609 **CRICKHEATH** .3333333 .6478107 **STAVELEY** .3030303 .7018938 **BURGAM** .2727273 .7034478 .2424242 LORD HILL .7357035 TANKERVILLE NORTH .2121212 .7495690 ROMAN GRAVELS SOUTH .1818182 .8064113 **RHADLEY** .1515152 .8092578 WHITE GRIT EAST .1212121 .8310746 **BATHOLES OLD** .0909091 .8675223 ROMAN GRAVELS WEST .0606061 .8796551 SNAILBEACH NEW WEST .8873666 .0303030 CALLOW HILL  $.0000000$ .9296027

SHROP1.CSV FIRST CLASS SHROPSHIRE LEAD MINES Cubic Segment Normalised Rank Normalised Production 4  $\mathbf{0}$ 15.8442245  $1 - 58.2147732$ 2 73.1043996  $3 - 30.7449865$ COEFFICIENT OF DETERMINATION  $=$ .9943634 COEFFICIENT OF CORRELATION  $=$ .9971777 STANDARD ERROR OF THE ESTIMATE  $=$ .0107347 SHROP2.CSV SECOND CLASS SHROPSHIRE LEAD MINES Quadratic Seqment Normalised Rank Normalised Production  $\overline{3}$ 0 2.5872400  $\mathbf{1}$  $-7.0276515$  $2^{\circ}$ 5.7275660 COEFFICIENT OF DETERMINATION  $=$ .9898382 COEFFICIENT OF CORRELATION  $=$ .9949061 STANDARD ERROR OF THE ESTIMATE  $=$ .0067860 SHROP3.CSV THIRD CLASS SHROPSHIRE LEAD MINES Linear Seqment Normalised Rank Normalised Production  $\overline{2}$  $\mathbf 0$ .9306872  $\mathbf{1}$  $-.8153935$ COEFFICIENT OF DETERMINATION  $=$ .9901369  $COEFFICIENT OF CORRELATION =$ .9950562 STANDARD ERROR OF THE ESTIMATE  $=$  $.0114451$ 

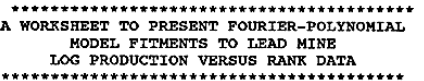

**JAMES R WARREN<br>SHROP.MOD<br>07-11-1995** 

# THE SEROPSHIRE LEAD MINES<br>Ranked by The Logarithm of Total Production

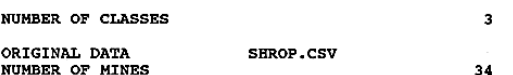

#### POLYNOMIAL SEGMENTS --------------------

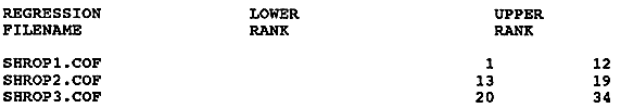

THE TABLE OF MODEL APPROXIMATIONS

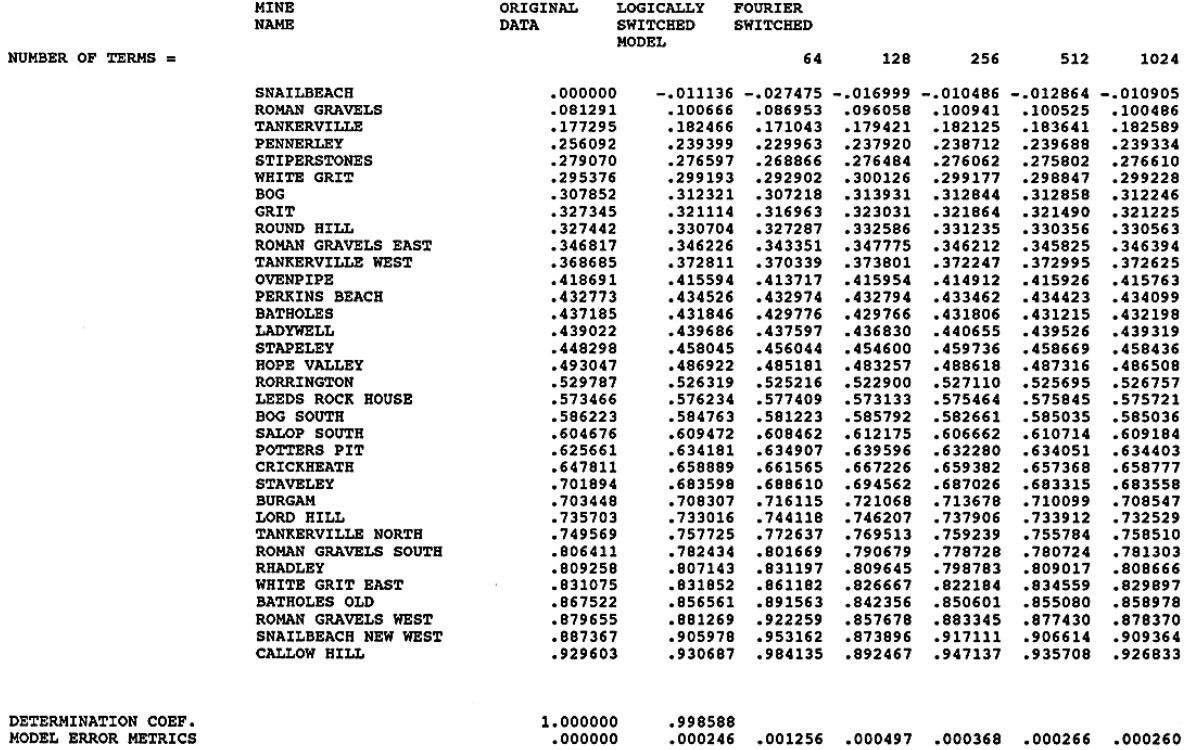

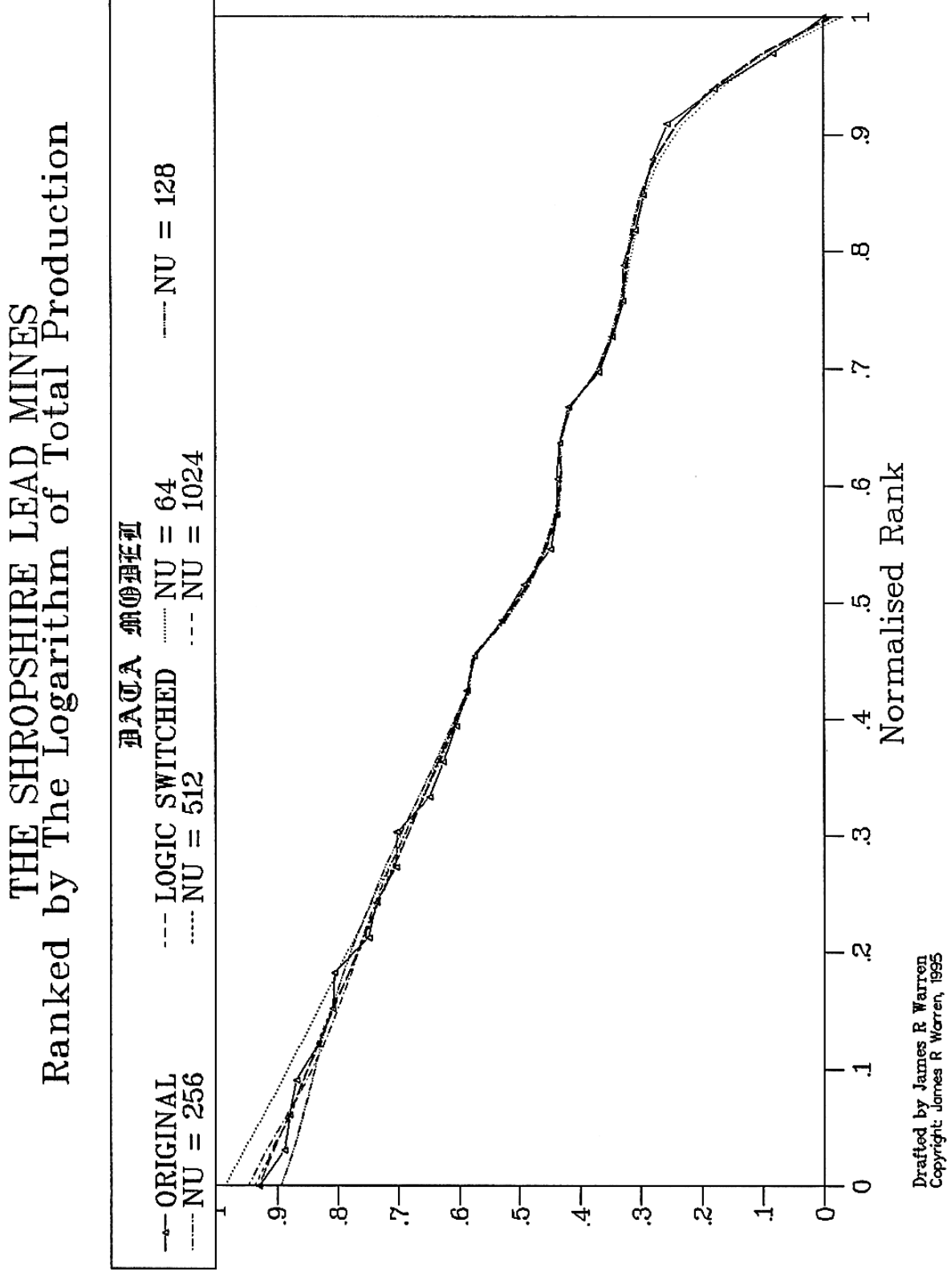

Normalised Production

# APPENDIX THREE

Province Report for Montgomeryshire

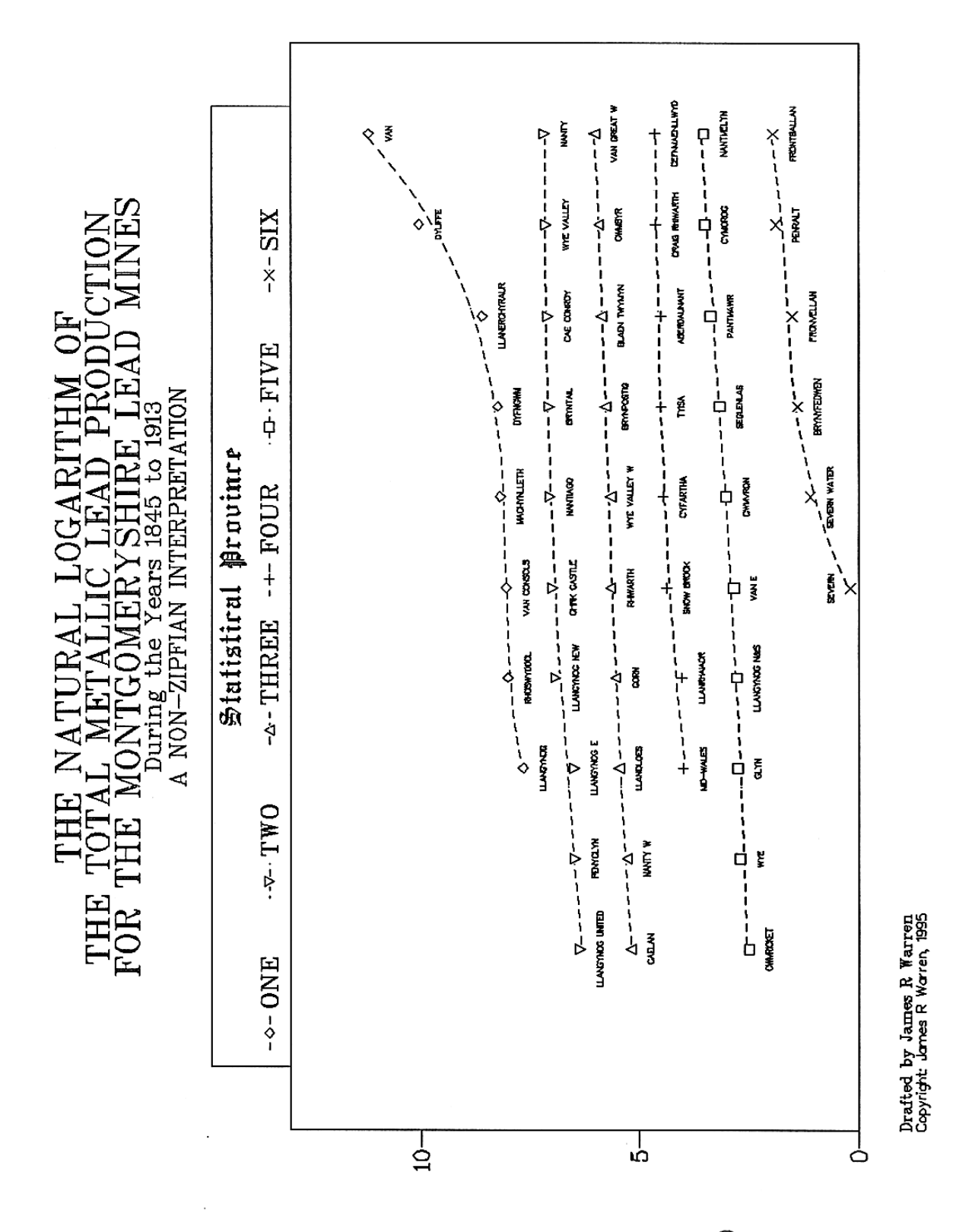

Logarithm of Production

MONT.CSV THE MONTGOMERYSHIRE LEAD MINES Ranked by The Logarithm of Total Production Normalised Rank Normalised Production 53 VAN 1.0000000  $.0000000$ **DYLIFFE** .9807692 .1026285 **LLANERCHYRAUR** .9615385 .2323050 **DYFNGWM** .2640170 .9423077 MACHYNLLETH .2697373 .9230769 VAN CONSOLS .2821909 .9038462 **RHOSWYDDOL** .8846154 .2855862 **LLANGYNOG** .8653846 .3169295 **NANTY** .8461538 .3603565 WYE VALLEY  $.8269231$ .3639355 .8076923 CAE CONROY .3671545 **BRYNTAIL** .7884615 .3706166 NANTIAGO .7692308 .3709772 CHIRK CASTLE .7500000 .3776816 LLANGYNOG NEW .7307692 .3840458 LLANGYNOG EAST .7115385 .4211464 PENYCLYN .6923077 .4229186 LLANGYNOG UNITED .6730769 .4329949 VAN GREAT WEST .6538462 .4634831 **CWMBYR** .6346154 .4713034 **BLAEN TWYMYN** .6153846 .4770017 **BRYNPOSTIG** .5961538 .4855012 WYE VALLEY WEST .4957970 .5769231 **RHIWARTH** .5576923 .4963600 **GORN** .5065198 .5384615 LLANIDLOES .5192308 .5126329 NANTY WEST .5000000 .5294537 **CAELAN** .4807692 .5368477 CEFNMAENLLWYD .4615385 .5868118 CRAIG RHIWARTH .4423077 .5885599 ABERDAUNANT .4230769 .5986421 TYISA .4038462 .5988399 **CYFARTHA** .3846154 .6035171 SNOW BROOK .3653846 .6105747 LLANRHAIADR .3461538 .6411381 .3269231 .6443803 **MID-WALES** .6856234 NANTMELYN .3076923 .6882848 **CYMOROG** .2884615 .6998041 PANTMAWR .2692308 **SEGLENLAS** .7185520 .2500000 **CWMVRON** .2307692 .7320420 VAN EAST .2115385 .7474178 LLANGYNOG NORTH AND SOUTH .1923077 .7528225 **GLYN** .7545099 .1730769 **WYE** .1538462 .7603772 **CWMRICKET** .1346154 .7777296 **BWLCH CREOLAN** .1153846 .7854198 FRONTBALLAN .0961538 .8265212 PENRALT  $.0769231$ .8331280 **FRONVELLAN** .0576923 .8659108 **BRYNYFEDWEN** .0384615 .8764112  $.0192308$ **SEVERN WATER** .9020582 **SEVERN**  $.0000000$ .9837460

MONT1.CSV FIRST CLASS MONTGOMERYSHIRE LEAD MINES<br>Cubic Segment Normalised Rank Normalised Production 4  $\bar{o}$ 248.6703917 -821.2882844<br>905.4359860  $\frac{1}{2}$ 3 -332.8276986 COEFFICIENT OF DETERMINATION =<br>COEFFICIENT OF CORRELATION = .9851862 .9925655 STANDARD ERROR OF THE ESTIMATE =  $.0176690$ **MONT2.CSV<br>SECOND CLASS MONTGOMERYSHIRE LEAD MINES** Cubic Segment<br>Normalised Rank<br>Normalised Production 4  $\frac{0}{2}$ .4906415 2.7079542  $-7.1088455$ 4.4089503 3 COEFFICIENT OF DETERMINATION =<br>COEFFICIENT OF CORRELATION =<br>STANDARD ERROR OF THE ESTIMATE =  $.9413778$ .9702463 .0081676 MONT3.CSV THIRD CLASS MONTGOMERYSHIRE LEAD MINES Cubic Segment<br>Normalised Rank Normalised Production  $\overline{\mathbf{A}}$  $\vec{0}$ 2.7311909  $\mathbf 1$  $-10.7035444$  $\frac{2}{3}$ 17.5258964<br>-9.8814080 COEFFICIENT OF DETERMINATION =<br>COEFFICIENT OF CORRELATION =  $.9911795$  $.9955800$ STANDARD ERROR OF THE ESTIMATE =  $.0027890$ MONT4.CSV FOURTH CLASS MONTGOMERYSHIRE LEAD MINES **Cubic Segment**<br>Normalised Rank Normalised Production 4  $\pmb{\mathsf{o}}$ 2.2016088  $-10.0736595$ <br>21.2169946  $\mathbf 1$  $\overline{a}$  $\overline{\mathbf{3}}$  $-15.1006389$ COEFFICIENT OF DETERMINATION =<br>COEFFICIENT OF CORRELATION =<br>STANDARD ERROR OF THE ESTIMATE = 9412121.<br>9701608.  $.0071081$ MONT5.CSV **EXECUTE:**<br>FIFTH CLASS MONTGOMERYSHIRE LEAD MINES<br>Cubic Segment<br>Normalised Rank Normalised Production  $\overline{\mathbf{4}}$  $\pmb{0}$ .8156357  $-1915763$ <br> $-1915763$  $\mathbf{1}$  $\overline{2}$ 3  $-.1817925$ COEFFICIENT OF DETERMINATION =<br>COEFFICIENT OF CORRELATION =<br>STANDARD ERROR OF THE ESTIMATE = .9787581 .9893220  $.0060281$ MONT6.CSV SIXTH CLASS MONTGOMERYSHIRE LEAD MINES<br>Cubic Segment Normalised Rank Normalised Production 4  $\bar{\mathbf{0}}$ .9808819  $-4.8268752$  $\frac{1}{2}$  $-4.8208732$ <br>65.8730648<br>-340.5972992  $\overline{3}$ COEFFICIENT OF DETERMINATION =<br>COEFFICIENT OF CORRELATION =<br>STANDARD ERROR OF THE ESTIMATE = .9810942  $.9905020$  $.0124919$ 

# 

JAMES R WARREN<br>MONT.MOD<br>07-11-1995

THE MONTGOMERYSHIRE LEAD MINES<br>Ranked by The Logarithm of Total Production

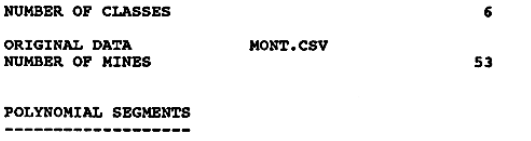

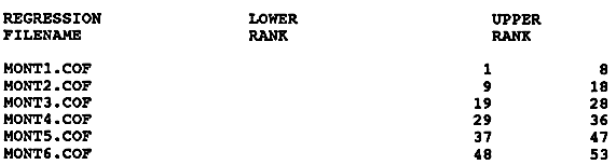

THE TABLE OF MODEL APPROXIMATIONS ------

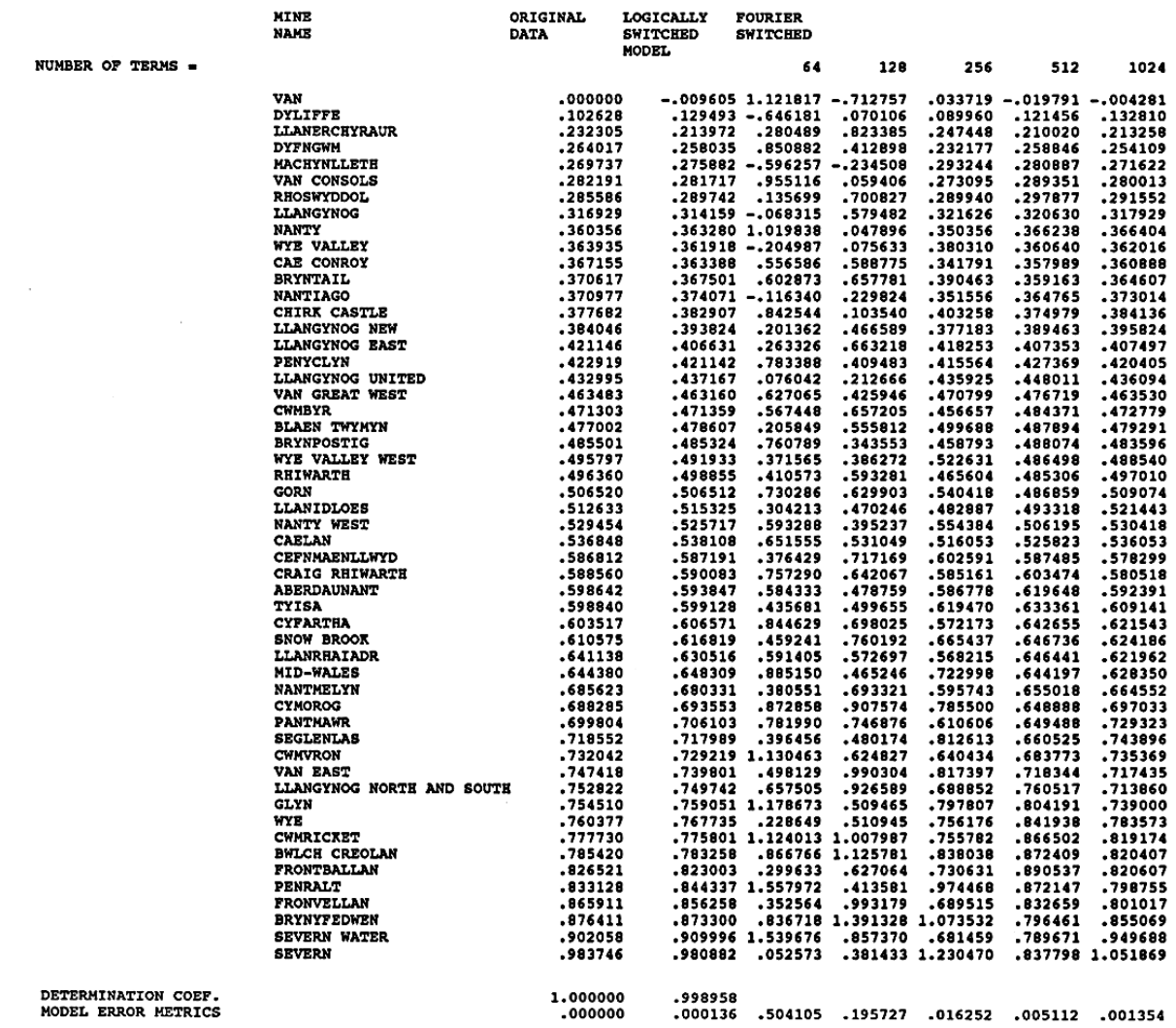

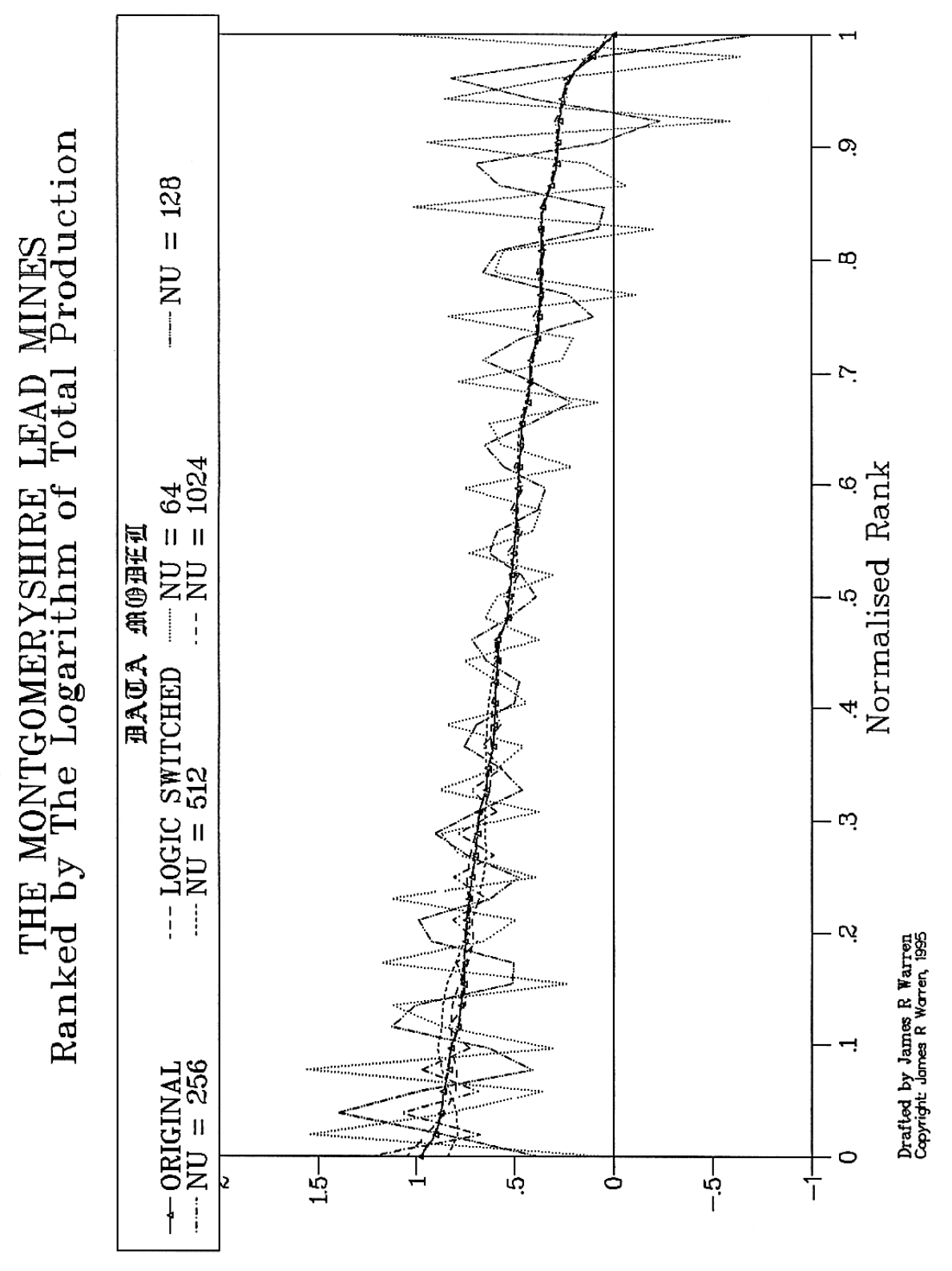

Normalised Production

# APPENDIX FOUR

# Program POLYWORK.BAS

```
' PROGRAM POLYWORK.BAS
       A PROGRAM TO GENERATE A POLYNOMIAL REGRESSION EQUATION
       OR USE A POLYNOMIAL EQUATION TO GENERATE A CURVE OR DISTRIBUTION.
' THE INPUT AND OUTPUT DATA ARE STORED IN COMMA SEPARATED VARIABLE
' FILES AMENABLE TO SPREADSHEET MANIPULATION.
      ' THESE FILES BEAR THE EXTENSIONS SHOWN:-
'REGRESSION INPUT DATA .CSV<br>POLYNOMIAL REGRESSION COEFFICIENTS .COE
              POLYNOMIAL REGRESSION COEFFICIENTS .COF<br>FITTED CURVE CO-ORDINATES .CUR
              FITTED CURVE CO-ORDINATES . CUR<br>
FREQUENCY DISTRIBUTION DATA .DIS
              FREQUENCY DISTRIBUTION DATA
'WRITTEN BY:-
'' JAMES R WARREN BSc MSc PhD PGCE
           SOUTHGATE
          ' 31 VICTORIA AVENUE
          ' BLOXWICH
          ' WS3 3HS
          ' UNITED KINGDOM
'' 21 MAY 1995
'' THIS PROGRAM IS WRITTEN IN MICROSOFT QBASIC
'
' VARIABLE TYPE DEFAULTS
       DEFDBL A-H, O-R, T-Z
       DEFSTR S
       DEFINT I-K, M-N
       DEFLNG L
' SEGMENT DECLARATIONS
       DECLARE SUB CSVIN (ID, SF)
 DECLARE SUB COEFOUT (IV, CD, CC, CE)
 DECLARE SUB COFIN (SF, IN, DB, UB)
       DECLARE SUB DATATRANS (ISW, IU, IV, N, X(), Y())
       DECLARE SUB DEFINITE (ID, FD, VM, DB, UB, C(), A())
 DECLARE SUB DISIN (SF, IP, DB, UB, JN)
 DECLARE SUB GETTER ()
       DECLARE SUB HEADERIN (IU, SF, SHT, SST, SXT, SYT)
       DECLARE SUB HEADEROUT (IV, SF, SHT, SST, SXT, SYT)
       DECLARE SUB INTEGRALOUT (IV, FD, VM)
       DECLARE SUB MENU (IC)
       DECLARE SUB MOMENTSOUT (IV, DM, DS, ZT)
 DECLARE SUB NOTE (S)
 DECLARE SUB PICK (KT, I, L, R, S, IY, IX, MK, SF)
 DECLARE SUB PLACE (KT, I, L, R, S, IY, IX, IU, MK, JF, SF, IB)
 DECLARE SUB POLYDIST (ID, IP, JN, N, DB, UB, DM, DS, ZT, C(), A(), X(), Y())
 DECLARE SUB POLYREG (ID, N, X(), Y(), C(), A(), CD, CC, CE)
 DECLARE SUB POLYSIMP (ID, FS, N, X(), Y())
      DECLARE SUB POLYSIMP (ID, FS, N, X(), Y())<br>DECLARE SUB POLYSYN (ID, N, IN, DB, UB, C(), A(), X(), Y())
 DECLARE SUB RDUMP (SPATH, R(), ID, J)
 DECLARE SUB SIMPSON (FS, N, X(), Y())
' COMMON VARIABLES
       COMMON SHARED IA, SA
        COMMON SHARED IZ, IERR
        COMMON SHARED SC, SM
        COMMON SHARED S6, S8, S9, S10, S14, S15
 COMMON SHARED SE, SD, SN, SW, SS, SO, SL, SU
 COMMON SHARED SA8, SI1, SI2, SI4, SF13.6
' STATIC ARRAY DEFINITIONS
       DIM C(12), A(12), X(1000), Y(1000)
' DYNAMIC ARRAY DEFINITIONS
       ' ( none )
' DEVICE ATTRIBUTIONS
 SCREEN 12: WINDOW (1, 1)-(640, 480)
' LOGICAL UNIT AND PATHNAME SETTINGS
IU = 1: IV = 2: SP = "C:\QBASIC\QBFILES\\"' FORMAT DEFINITIONS
       SI1 = "#": SI2 = "##": SI4 = "####": SF13.6 = "######.######"
' NUMERICAL CONSTANT DEFINITIONS
      ' ( none )
' STRING CONSTANT DEFINITIONS
SC = " : " : SM = " S6 = SPACE$(6): S8 = SPACE$(8): S9 = SPACE$(9): S10 = SPACE$(10)
      S14 = SPACE$(14): S15 = SPACE$(15)
' TEXT VARIABLE DEFINITIONS
 SE = "ENTER THE ": SD = "DEGREE OF ": SN = "NUMBER OF ": SW = "FILENAME ( WITHOUT 
EXTENSION )"
       SO = "ORDINAL ": SS = "ABSCISSAL ": SL = "LOWER BOUND ": SU = "UPPER BOUND "
```

```
' ** THE ALGORITHM **
' DO
        IERR = 0ERASE C, A, X, Y
         MENU IC
         SELECT CASE IC
           CASE 1
              CSVIN ID, SF
 OPEN "I", IU, SP + SF + ".CSV"
 OPEN "O", IV, SP + SF + ".COF"
 HEADERIN IU, SF, SHT, SST, SXT, SYT
 DATATRANS 1, IU, IV, N, X(), Y()
 IF ID < 13 AND N - ID > 1 THEN
 POLYREG ID, N, X(), Y(), C(), A(), CD, CC, CE
ELSE
                   CLS : COLOR 4: PRINT "INSUFFICIENT DATA"
                   PRINT "OR NUMBER OF DEGREES EXCEEDS 12"
                   IERR = 1
                   BEEP: SLEEP 2
 END IF
 IF IZ = 1 AND IERR = 0 THEN
 HEADEROUT IV, SF, SHT, SST, SXT, SYT
                   DATATRANS 2, IU, IV, ID + 1, C(), A()
                   COEFOUT IV, CD, CC, CE
                 ELSE
                   IF IZ = 0 THEN
                      CLS : COLOR 4: PRINT "NO UNIQUE SOLUTION"
                     TERR = 1 BEEP: SLEEP 2
                   END IF
              END IF
              CLOSE IU, IV
           CASE 2
              COFIN SF, IN, DB, UB
 OPEN "I", IU, SP + SF + ".COF"
 OPEN "O", IV, SP + SF + ".CUR"
              HEADERIN IU, SF, SHT, SST, SXT, SYT
 DATATRANS 1, IU, IV, IDD, C(), A()
ID = IDD - 1POLYSYN ID, N, IN, DB, UB, C(), A(), X(), Y()
 DEFINITE ID, FD, VM, DB, UB, C(), A()
 HEADEROUT IV, SF, SHT, SST, SXT, SYT
 DATATRANS 2, IU, IV, N, X(), Y()
 INTEGRALOUT IV, FD, VM
              CLOSE IU, IV
            CASE 3
              DISIN SF, IP, DB, UB, JN
 OPEN "I", IU, SP + SF + ".COF"
 OPEN "O", IV, SP + SF + ".DIS"
 HEADERIN IU, SF, SHT, SST, SXT, SYT
              DATATRANS 1, IU, IV, IDD, C(), A()
             ID = IDD - 1POLYDIST ID, IP, JN, N, DB, UB, DM, DS, ZT, C(), A(), X(), Y()
 HEADEROUT IV, SF, SHT, SST, SXT, SYT
 DATATRANS 2, IU, IV, N, X(), Y()
              MOMENTSOUT IV, DM, DS, ZT
              CLOSE IU, IV
         END SELECT
      LOOP UNTIL IC = 4
     CLS
      END
     SUB COEFOUT (IV, CD, CC, CE)
' A SUBROUTINE TO WRITE THE POLYNOMIAL REGRESSION SUMMARY CORRELATIVE METRICS
    ARGUMENTS:<br>
IV
' IV THE OUTPUT LOGICAL UNIT NUMBER
' CD THE COEFFICIENT OF DETERMINATION
' CC THE COEFFICIENT OF CORRELATION
THE STANDARD ERROR OF THE ESTIMATE
 ' ( EMPLOYED CLICHES ARE COMMON SHARED )
 PRINT #IV, "COEFFICIENT OF DETERMINATION = "; SM; CD
 PRINT #IV, "COEFFICIENT OF CORRELATION = "; SM; CC
 PRINT #IV, "STANDARD ERROR OF THE ESTIMATE = "; SM; CE
    END SUB
      SUB COFIN (SF, IN, DB, UB)
' A SUBROUTINE TO OBTAIN KEYBOARD DATA FOR SEGMENT POLYSYN
' ARGUMENTS:
        SF THE GENERIC FILENAME
              THE NUMBER OF ABSCISSAL INTERVALS
```

```
DB THE ABSCISSAL LOWER BOUND<br>TIB THE ABSCISSAL UPPER BOUND
                THE ABSCISSAL UPPER BOUND
' ( EMPLOYED CLICHES ARE COMMON SHARED )
' CLS : COLOR 2
       LOCATE 8, 33: PRINT "SEGMENT POLYSYN"
 LOCATE 10, 19: PRINT "A Segment to Synthesise The Curve Expressing"
 LOCATE 11, 13: PRINT "The Polynomial Equation Defined by Coefficients in *.COF"
      LOCATE 12, 18: PRINT "And to Record the Curve Co-ordinates in *.CUR"
 LOCATE 14, 14: PRINT SE + SW + SC
 LOCATE 15, 14: PRINT SE + SN + SS + "INTERVALS " + SC
       LOCATE 16, 14: PRINT SE + SS + SL + S8 + SC
      LOCATE 17, 14: PRINT SE + SS + SU + S8 + SC
 PICK 4, 0, 0, 0, SF, 14, 56, 3, SA8
 PICK 1, IN, 0, 0, S, 15, 56, 3, SI4
 PICK 3, 0, 0, DB, S, 16, 56, 3, SF13.6
 PICK 3, 0, 0, UB, S, 17, 56, 3, SF13.6
       END SUB
       SUB CSVIN (ID, SF)
' A SUBROUTINE TO OBTAIN KEYBOARD DATA FOR SEGMENT POLYREG
      ARGUMENTS:<br>ID
                THE DEGREE OF THE POLYNOMIAL TO BE FITTED
         SF THE GENERIC FILENAME
' ( EMPLOYED CLICHES ARE COMMON SHARED )
' CLS : COLOR 2
 LOCATE 10, 33: PRINT "SEGMENT POLYREG"
 LOCATE 12, 12: PRINT "A Segment to Perform an ID-degree Polynomial Regression"
       LOCATE 13, 17: PRINT "On a Curve Defined by Co-ordinates in File *.CSV"
      LOCATE 15, 17: PRINT SE + SD + "THE FITTED EQUATION " + SC
 LOCATE 16, 17: PRINT SE + SW + SC
 PICK 1, ID, 0, 0, S, 15, 59, 3, SI2
 PICK 4, 0, 0, 0, SF, 16, 59, 3, SA8
       END SUB
       SUB DATATRANS (ISW, IU, IV, N, X(), Y())
' A SUBROUTINE TO READ OR WRITE THE CO-ORDINATES DATA LIST
      ARGUMENTS:<br>ISW
                THE TRANSPUT SELECTOR SWITCH
' 1 READ
' 2 WRITE
' IU THE INPUT LOGICAL UNIT NUMBER
' IV THE OUTPUT LOCICAL UNIT NUMBER
         N THE NUMBER OF DATA CO-ORDINATES
' X() THE ARRAY OF ABSCISSAL CO-ORDINATES
' Y() THE ARRAY OF ORDINAL CO-ORDINATES
 ' ( EMPLOYED CLICHES ARE COMMON SHARED )
' IF ISW = 1 THEN
             INPUT #IU, N
            FOR I = 1 TO N: INPUT #IU, X(I), Y(I): NEXT I
          ELSE
 PRINT #IV, N
FOR I = 1 TO N: PRINT \#IV, X(I); SM; Y(I): NEXT I
       END IF
       END SUB
       SUB DEFINITE (ID, FD, VM, DB, UB, C(), A())
' A SUBROUTINE TO COMPUTE THE DEFINITE INTEGRAL OF
 ' A POLYNOMIAL EQUATION BETWEEN DB AND UB
 ' AND TO ESTABLISH THE INTEGRAL MEAN VALUE BETWEEN
 ' THOSE BOUNDS
      ARGUMENTS:<br>ID
         ID THE DEGREE OF THE POLYNOMIAL<br>FD THE DEFINITE INTEGRAL
         FD THE DEFINITE INTEGRAL<br>VM THE INTEGRAL MEAN VAL
         VM THE INTEGRAL MEAN VALUE<br>DB THE INTERVAL LOWER BOUN
         DB THE INTERVAL LOWER BOUND THE TNTERVAL TIPPER BOUND
' UB THE INTERVAL UPPER BOUND
' C() THE ARRAY OF TERM EXPONENTS
         A() THE ARRAY OF TERM COEFFICIENTS
 FOR I = 1 TO ID + 1
T1 = T1 + (A(I) * DB ' I) / I: T2 = T2 + (A(I) * UB ' I) / I NEXT I
FD = T2 - T1: VM = FD / (UB - DB) END SUB
       SUB DISIN (SF, IP, DB, UB, JN)
' A SUBROUTINE TO OBTAIN KEYBOARD DATA FOR SEGMENT POLYDIST
      ARGUMENTS:
               THE GENERIC FILENAME
```
IP THE NUMBER OF SYNTHETIC ABSCISSAL POINTS<br>DB THE ABSCISSAL LOWER BOUND DB THE ABSCISSAL LOWER BOUND<br>UB THE ABSCISSAL UPPER BOUND UB THE ABSCISSAL UPPER BOUND<br>JN THE NUMBER OF ORDINAL INCI THE NUMBER OF ORDINAL INCREMENTS ' ( EMPLOYED CLICHES ARE COMMON SHARED ) ' CLS : COLOR 2: LOCATE 6, 33: PRINT "SEGMENT POLYDIST" LOCATE 8, 14: PRINT "A Segment to Generate a Grouped Frequency Distribution" LOCATE 9, 7: PRINT "From Log(Quantity) vs. Rank Data Expressed by a Polynomial Equation" LOCATE 10, 22: PRINT "Whose Co-efficients are Read from \*.COF" LOCATE 11, 23: PRINT "The Distribution is Recorded in \*.DIS" LOCATE 13, 10: PRINT SE + SW + S6 + SC LOCATE  $14$ ,  $10:$  PRINT SE + SN + "SYNTHETIC " + SS + "POINTS" + SC LOCATE 15, 10: PRINT SE + SS + SL + S14 + SC LOCATE 16, 10: PRINT SE + SS + SU + S14 + SC LOCATE 17, 10: PRINT SE + SN + SO + "INCREMENTS" + S8 + SC PICK 4, 0, 0, 0, SF, 13, 58, 3, SA8 PICK 1, IP, 0, 0, S, 14, 58, 3, SI4 PICK 3, 0, 0, DB, S, 15, 58, 3, SF13.6 PICK 3, 0, 0, UB, S, 16, 58, 3, SF13.6 PICK 1, JN, 0, 0, S, 17, 58, 3, SI2 END SUB SUB GETTER ' A SUBROUTINE TO ACCEPT A KEYSTROKE AS SA AND TO YIELD ITS ASCII CODE AS IA ' ( THE ARGUMENTS SA AND IA ARE COMMON SHARED ) DO SA = INKEY\$ LOOP UNTIL  $SA^{\top}$  <> ""  $IA = ASC(SA)$ END SUB SUB HEADERIN (IU, SF, SHT, SST, SXT, SYT) ' A SUBROUTINE TO READPOLYNOMIAL FILE HEADER DATA ARGUMENTS:<br>TII THE INPUT FILE LOGICAL UNIT NUMBER ' SF THE GENERIC FILE NAME ' SHT THE FILE MAIN HEADING SST THE FILE SUB HEADING<br>SXT THE ABSCISSAL DESCRIP SXT THE ABSCISSAL DESCRIPTOR<br>SYT THE ORDINAL DESCRIPTOR THE ORDINAL DESCRIPTOR ' INPUT #IU, SF INPUT #IU, SHT INPUT #IU, SST INPUT #IU, SXT INPUT #IU, SYT END SUB SUB HEADEROUT (IV, SF, SHT, SST, SXT, SYT) ' A SUBROUTINE TO WRITE POLYNOMIAL FILE HEADER DATA ARGUMENTS:<br>TV ........<br>' IV THE OUTPUT FILE LOGICAL UNIT NUMBER<br>SF THE GENERIC FILENAME SF THE GENERIC FILENAME<br>SHT THE FILE MAIN HEADING SHT THE FILE MAIN HEADING<br>SST THE FILE SUB HEADING SST THE FILE SUB HEADING<br>SXT THE ABSCISSAL DESCRIP SXT THE ABSCISSAL DESCRIPTOR<br>SYT THE ORDINAL DESCRIPTOR THE ORDINAL DESCRIPTOR PRINT #IV, SF PRINT #IV, SHT PRINT #IV, SST PRINT #IV, SXT PRINT #IV, SYT END SUB SUB INTEGRALOUT (IV, FD, VM) ' A SUBROUTINE TO WRITE THE DEFINITE INTEGRAL ' AN THE INTEGRAL MEAN VALUE ARGUMENTS: IV THE OUTPUT LOGICAL UNIT NUMBER THE DEFINITE INTEGRAL ' VM THE INTEGRAL MEAN VALUE ' ( EMPLOYED CLICHES ARE COMMON SHARED ) ' PRINT #IV, "DEFINITE INTEGRAL = "; SM; FD PRINT #IV, "MEAN VALUE = "; SM; VM END SUB SUB MENU (IC)

```
' A SUBROUTINE TO OBTAIN THE FUNCTION CHOICE FROM THE USER
' ARGUMENT:
                 THE USER FUNCTION CHOICE
' ( EMPLOYED CLICHES ARE COMMON SHARED )
'
        CLS : COLOR 2
 LOCATE 8, 31: PRINT "PROGRAM POLYWORK.BAS"
 LOCATE 10, 14: PRINT "A Program to Generate a Polynomial Regression Equation"
 LOCATE 11, 9: PRINT "Or Use a Polynomial Equation to Generate a Curve or Distribution"
 LOCATE 13, 3: PRINT "1 Generate a Polynomial Regression Equation"
 LOCATE 14, 3: PRINT "2 Generate XY-Plot Data from Polynomial Coefficients"
        LOCATE 15, 3: PRINT "3 Generate a Grouped Frequency Distribution using Polynomial 
Coefficients"
 LOCATE 16, 3: PRINT "4 Quit"
 LOCATE 18, 27: PRINT "Select Your Option by Number"
        GETTER
       TC = TA - 48 END SUB
        SUB MOMENTSOUT (IV, DM, DS, ZT)
' A SUBROUTINE TO WRITE THE FREQUENCY DISTRIBUTION SUMMARY METRICS
      ARGUMENTS:
          IV THE OUTPUT LOGICAL UNIT NUMBER
' DM THE MEAN OF THE DISTRIBUTION
' DS THE STANDARD DEVIATION OF THE DISTRIBUTION
          ZT THE SUM OF THE ORDINAL QUANTITIES
' ( EMPLOYED CLICHES ARE COMMON SHARED )
 PRINT #IV, "DISTRIBUTION MEAN = "; SM; DM
 PRINT #IV, "DISTRIBUTION STANDARD DEVIATION = "; SM; DS
 PRINT #IV, "SUM OF ORDINAL QUANTITIES = "; SM; ZT
        END SUB
        SUB NOTE (S)
' A SUBROUTINE TO SOUND A NOTE UPON THE COMPUTER SPEAKER
      ARGUMENT:
                THE NOTE SPECIFIER STRING "IN$NL" e.g. "2B0506"
' I THE OCTAVE NUMBER ( 0-6 )
' N$ THE NOTE LETTER ( ABCDEFG )
                   \begin{tabular}{lllllllll} \text{N$\ddot{\text{S}}$ & \text{THE NOTE}} & \text{LET} & \text{R} & \text{ABCDEF} \\ \text{N} & \text{THE NOTE} & \text{NUMBER} & \text{C} & \text{O}-84 \\ \text{L} & \text{THE LENGTH OF THE NOTE} & \text{C} & \text{1}-64 \\ \end{tabular}THE LENGTH OF THE NOTE
'I = \text{VAL}(\text{MID}\$(S, 1, 1)): N\$ = \text{MID}\$(S, 2, 1)N = VAL(MID$(S, 3, 2)): L = VAL(MID$(S, 5, 2)) PLAY "O" + STR$(I) + "N" + STR$(N) + "L" + STR$(L) + "X" + VARPTR$(N$)
       END SUB
        SUB PICK (KT, I, L, R, S, IY, IX, MK, SF)
' A SUBROUTINE TO OBTAIN A VARIABLE OF TYPE KT AT SCREEN POSITION IY,IX
       ARGUMENTS:
                 THE DATUM TYPE CHOICE<br>1 SHORT INTEGER
                     1 SHORT INTEGER<br>2 LONG INTEGER
                        LONG INTEGER
                     3 DOUBLE PRECISION REAL<br>4 STRING
          <sup>4</sup> STRING<br>I THE SHORT INTI
                 THE SHORT INTEGER
' L THE LONG INTEGER TO BE OBTAINED ( OPTION )
' R THE REAL TO BE OBTAINED ( OPTION )
' S THE STRING TO BE OBTAINED ( OPTION )
          IY THE STARTING SCREEN ROW
          IX THE STARTING SCREEN COLUMN<br>MK THE PRINTING COLOR
          MK THE PRINTING COLOR<br>SF THE PROPER (OR DE)
                 THE PROPER ( OR DEFAULT ) PRINTING FORMAT
                  ' ( "SAnn" TRUNCATES A STRING TO nn CHARACTERS )
'SDEL = CHR<sup>6</sup>(0) + CHR<sup>6</sup>(83)COLOR MK: LOCATE IY, IX: IO = I: LO = L: RO = R: SOL = S: L1 = LEN(SF)
        SELECT CASE KT
           CASE 1
             IF LEN(STR\zeta(I)) > L1 THEN L1 = LEN(STR\zeta(I)) CASE 2
             IF LEN(STR\$(L)) > L1 THEN L1 = LEN(STR\$(L))
           CASE 3
             IF LEN(STR\(R)) > L1 THEN L1 = LEN(STR\(R))
           CASE 4
             L1 = LEN(S) END SELECT
        PRINT SPACE$(L1)
        DO
           LOCATE IY, IX: PRINT "."
 FOR II = 1 TO 10: NEXT II
 LOCATE IY, IX: PRINT " "
```

```
S_A = INKEYS
      LOOP UNTIL SA \leq ""
      IA = ASC(SA)IF IA \leq 13 THEN
         SCON = "": IT = IX: LOCATE IY, IX DO
                IF SA = SDEL THEN
IT = IT - 1 LOCATE IY, IT: PRINT SPACE$(1)
                     LOCATE IY, IT: SCON = LEFT$(SCON, LEN(SCON) - 1)
                   ELSE
                      SELECT CASE KT
                         CASE 1 TO 3
 IF IA > 47 AND IA < 58 OR IA = 46 OR IA = 45 THEN
SCON = SCON + SAPRINT SA;
                                 IT = IT + 1 ELSE
                                  IF IA <> 13 THEN NOTE "2B0506"
                            END IF
                         CASE 4
                          IF IA > 31 AND IA < 127 THEN
SCON = SCON + SAPRINT SA;
                                 \text{IT} \ = \ \text{IT} \ + \ 1 ELSE
                                  IF IA <> 13 THEN NOTE "2B0506"
                            END IF
                     END SELECT
                END IF
                GETTER
             LOOP UNTIL IA = 13
             SELECT CASE KT
                CASE 1
                  I = INT(VAL(SCON) + .5) CASE 2
                  L = INT(VAL(SCON) + .5) CASE 3
                 R = VAL(SCON) END SELECT
          ELSE
             I = IO: L = LO: R = RO
       END IF
      LI = LEN(SF): IF LEN(SCON) > LI THEN LI = LEN(SCON): PRINT SPACE$(L1)
      LOCATE IY, IX: PRINT SPACE$(L1): LOCATE IY, IX
       SELECT CASE KT
          CASE 1
            PRINT USING SF; I
          CASE 2
             PRINT USING SF; L
          CASE 3
             PRINT USING SF; R
          CASE 4
 LOCATE IY, IX: PRINT SPACE$(LEN(SCON)): LOCATE IY, IX
 IF SOL <> "" AND SCON = "" THEN SCON = SOL
 IF LEFT$(SF, 2) = "SA" THEN
                 S = \text{LEFTS}(\text{SCON}, \text{VAL}(\text{MIDS}(\text{SF}, 3)))FT. SF S = SCON
             END IF
             PRINT S
       END SELECT
       END SUB
 SUB PLACE (KT, I, L, R, S, IY, IX, IU, MK, JF, SF, IB)
' A SUBROUTINE TO PLACE A VARIABLE OF TYPE KT AT SCREEN POSITION IY, IX
' OR ALTERNATIVELY PLACE THE VARIABLE WITHIN A PADDED REPORT FILE
      ARGUMENTS:<br>KT
                THE DATUM TYPE CHOICE
                   1 SHORT INTEGER<br>2 LONG INTEGER
                   2 LONG INTEGER<br>3 DOUBLE PRECIS
                   3 DOUBLE PRECISION REAL<br>4 STRING
         <sup>4</sup> STRING<br>THE SHORT INTI
         I THE SHORT INTEGER TO BE PRINTED ( OPTION )
' L THE LONG INTEGER TO BE PRINTED ( OPTION )
' R THE REAL TO BE PRINTED ( OPTION )
         R THE REAL TO BE FRINTED ( CALLER STRING TO BE PRINTED ( OPTION ) THE STARTING SCREEN ROW
         THE STARTING SCREEN ROW<br>IX THE STARTING SCREEN COL
         THE STARTING SCREEN COLUMN THE STARTING SCREEN COLUMN
                THE LOGICAL UNIT NUMBER
' 1 PRINT TO THE SCREEN
' 2 PRINT TO A REPORT FILE
```

```
44
```

```
MK THE NOMINAL PRINTING COLOR
' JF THE LINE FEED SUPPRESSOR SWITCH
' 0 FOLLOW WITH A LINE FEED
' 1 DO NOT FOLLOW WITH A LINE FEED
         SF THE REQUIRED PRINTING FORMAT<br>IB THE NUMBER OF FORWARD PADDIN
               THE NUMBER OF FORWARD PADDING SPACES
      IF SF = " " THEN SF = "######## " COLOR MK
       SELECT CASE IU
          CASE 1
 LOCATE IY, IX
 SELECT CASE KT
                  CASE 1
                    PRINT USING SF; I
                  CASE 2
                    PRINT USING SF; L
                  CASE 3
                     PRINT USING SF; R
                  CASE 4
                     PRINT S
               END SELECT
          CASE 2
 IF IB > 0 THEN PRINT #IU, SPACE$(IB);
IF JF = 1 THEN SCC = ";" ELSE SCC = CHR\$(13) + CHR\$(10)
 SELECT CASE KT
                  CASE 1
                     PRINT #IU, USING SF; I; SCC
                  CASE 2
                     PRINT #IU, USING SF; L; SCC
                  CASE 3
                     PRINT #IU, USING SF; R; SCC
                  CASE 4
                     PRINT #IU, S
               END SELECT
       IF JF = 0 THEN PRINT #LU,
       END SELECT
       END SUB
      SUB POLYDIST (ID, IP, JN, N, DB, UB, DM, DS, ZT, C(), A(), X(), Y()' A SUBROUTINE TO GENERATE A GROUPED FREQUENCY DISTRIBUTION
 FROM DATA EXPRESSED BY A POLYNOMIAL EQUATION
      ARGUMENTS:<br>
TD T
' ID THE DEGREE OF THE REGRESSION POLYNOMIAL
' IP THE NUMBER OF SYNTHETIC ABSCISSAL POINTS
' JN THE NUMBER OF ORDINAL INCREMENTS
' N THE NUMBER OF DATA PAIRS
         DB THE ABSCISSAL LOWER BOUND<br>UB THE ABSCISSAL UPPER BOUND
         UB THE ABSCISSAL UPPER BOUND<br>DM THE MEAN
' DM THE MEAN OF THE DISTRIBUTION
' DS THE STANDARD DEVIATION OF THE DITRIBUTION
         ZT THE SUM OF THE ORDINAL QUANTITIES<br>C() THE ARRAY OF TERM EXPONENTS
' C() THE ARRAY OF TERM EXPONENTS
' A() THE ARRAY OF TERM COEFFICIENTS
' X() THE ARRAY OF ABSCISSAL CO-ORDINATES
         ' Y() THE ARRAY OF ORDINAL CO-ORDINATES
       DIM Z(5000)
       IF IP > 5000 THEN IP = 5000
N = JN + 1: R = UB - DB: ZT = 0! ZX = -9.999999999999999D+33: ZN = 9.999999999999999D+33
       COLOR 13
 LOCATE 19, 29: PRINT "POINTS DEFINED :"
 LOCATE 20, 29: PRINT "POINTS ALLOCATED:"
 COLOR 4
XI = R / (IP - 1): XX = DB - XI FOR I = 1 TO IP
XX = XX + XIFOR J = 1 TO ID + 1: Z(I) = Z(I) + A(J) * XX ^ C(J): NEXT J
         Z(I) = EXP(Z(I))IF Z(I) < ZN THEN ZN = Z(I)IF Z(I) > ZX THEN ZX = Z(I)ZT = ZT + Z(I) LOCATE 19, 47: PRINT I
       NEXT I
      RY = ZX - ZN: YI = RY / JNX(1) = ZN: FOR I = 2 TO N: X(I) = X(I - 1) + YI: NEXT I
       COLOR 6
      FOR I = 1 TO IPLOCATE 22, 1: J = INT((Z(I) - ZN) / YI) + 1: Y(J) = Y(J) + 1 LOCATE 20, 47: PRINT I
       NEXT I
```

```
TF = 0!: TFX = 0!: TFX2 = 0!
 FOR I = 1 TO JN
XM = X(I) + YI / 2TF = TF + Y(I): TFX = TFX + Y(I) * XMTFX2 = TFX2 + Y(I) * XM ^ 2
        NEXT I
       DM = TFX / TF: DS = SQR(TFX2 / TF - DM * DM) END SUB
 SUB POLYREG (ID, N, X(), Y(), C(), A(), CD, CC, CE)
' A SUBROUTINE TO PERFORM A POLYNOMIAL REGRESSION
       ARGUMENTS:<br>ID
          ID THE DEGREE OF THE REGRESSION POLYNOMIAL N<br>N THE NUMBER OF DATA CO-ORDINATES
          N THE NUMBER OF DATA CO-ORDINATES<br>X() THE ARRAY OF ABSCISSAL CO-ORDINA
' X() THE ARRAY OF ABSCISSAL CO-ORDINATES
' Y() THE ARRAY OF ORDINAL CO-ORDINATES
' C() THE ARRAY OF TERM EXPONENTS
          A() THE ARRAY OF TERM CO-EFFICIENTS<br>CD THE COEFFICIENT OF DETERMINATIO
          CD THE COEFFICIENT OF DETERMINATION<br>CC THE COEFFICIENT OF CORRELATION
          CC THE COEFFICIENT OF CORRELATION<br>CE THE STANDARD ERROR OF THE ESTI
                  THE STANDARD ERROR OF THE ESTIMATE
' ( IZ AND IERR ARE COMMON SHARED )
'
 DIM AA(25), R(13, 14), T(14)
KD = ID + 1: KKD = ID + 2' POPULATE THE SOLUTION MATRICES WITH A SYSTEM OF EQUATIONS
       AA(1) = NFOR I = 1 TO N
          FOR J = 2 TO 2 * ID + 1: AA(J) = AA(J) + X(I) ^ (J - 1): NEXT J
          FOR K = 1 TO KDR(K, KKD) = T(K) + Y(I) * X(I) * (K - 1): T(K) = R(K, KKD) NEXT K
          T(KKD) = T(KKD) + Y(I) ^ 2
        NEXT I
' SOLVE THE SYSTEM OF EQUATIONS IN THE MATRICES
       FOR J = 1 TO KD: FOR K = 1 TO KD: R(J, K) = AA(J + K - 1): NEXT K: NEXT J
       J = 0D<sub>O</sub>J = J + 1: K = JIZ = 0: IERR = 1 DO
                 IF R(K, J) \iff 0 THEN
FOR I = 1 TO KKD: RS = R(J, I): R(J, I) = R(K, I): R(K, I) = RS: NEXT I
Z = 1 / R(J, J): FOR I = 1 TO KKD: R(J, I) = Z * R(J, I): NEXT I
                    FOR KK = 1 TO J - 1Z = -R(KK, J): FOR I = 1 TO KKD: R(KK, I) = R(KK, I) + Z * R(J, I): NEXT
\mathbf{I} NEXT KK
                    FOR KK = J + 1 TO KDZ = -R(KK, J): FOR I = 1 TO KKD: R(KK, I) = R(KK, I) + Z * R(J, I): NEXT
\mathbf{I} NEXT KK
                    IZ = 1: IERR = 0 END IF
                 K = K + 1LOOP UNTIL K = KD OR IZ = 1LOOP UNTIL J = KD OR IERR = 1' LOAD THE RESULTS ARRAYS
       FOR I = 1 TO KD
          C(I) = I - 1: A(I) = R(I, KKD) NEXT I
' COMPUTE THE REGRESSION ANALYSIS
        IF IERR = 0 THEN
          P = 0: FOR J = 2 TO KD: P = P + R(J, KKD) * (T(J) - AA(J) * T(1) / N): NEXT J
Q = T(KKD) - T(1) ^ 2 / N: Z = Q - P: I = N - KD
CD = P / Q: CC = SQR(CD)IF Z < 0 THEN Z = 0CE = SQR(Z / I) END IF
       END SUB
 SUB POLYSIMP (ID, FS, N, X(), Y())
' A SUBROUTINE TO PERFORM A SIMPSON'S RULE INTEGRATION
' UPON THE CURVE COMPUTED BY SEGMENT POLYSYN.
' IF THE POLYNOMIAL DEGREE IS LESS THAN FOUR
' THE SHORT FORM OF THE INTEGRATING ALGORITHM IS EMPLOYED.
       ARGUMENTS:<br>ID
          ID THE DEGREE OF THE REGRESSION POLYNOMIAL FS THE SIMPSONIAN INTEGRAL
          FS THE SIMPSONIAN INTEGRAL<br>N THE NIMBER OF DATA CO-O
          N THE NUMBER OF DATA CO-ORDINATES<br>X() THE ARRAY OF ABSCISSAL CO-ORDIN
          X() THE ARRAY OF ABSCISSAL CO-ORDINATES<br>Y() THE ARRAY OF ORDINAL CO-ORDINATES
                  THE ARRAY OF ORDINAL
```

```
 IF ID < 4 THEN
             FS = ((X(N) - X(1)) / 6) * (Y(1) + 4 * Y(INT(N / 2) + 1) + Y(N)) ELSE
              SIMPSON FS, N, X(), Y()
        END IF
        END SUB
        SUB POLYSYN (ID, N, IN, DB, UB, C(), A(), X(), Y())
' A SUBROUTINE TO SYNTHESISE THE CURVE EXPRESSING A POLYNOMIAL EQUATION
       ARGUMENTS:<br>ID
          ID THE DEGREE OF THE REGRESSION POLYNOMIAL NTHE NUMBER OF DATA CO-ORDINATES
          THE NUMBER OF DATA CO-ORDINATES<br>
IN THE NUMBER OF ABSCISSAL INTERVA
          IN THE NUMBER OF ABSCISSAL INTERVALS<br>
DB THE ABSCISSAL LOWER BOUND
          DB THE ABSCISSAL LOWER BOUND<br>THE ABSCISSAL IIPPER BOUND
          UB THE ABSCISSAL UPPER BOUND<br>C() THE ARRAY OF TERM EXPONEN
' C() THE ARRAY OF TERM EXPONENTS
' A() THE ARRAY OF TERM CO-EFFICIENTS
' X() THE ARRAY OF ABSCISSAL CO-ORDINATES
' Y() THE ARRAY OF ORDINAL CO-ORDINATES
       N = IN + 1: AI = (UB - DB) / IN: X(0) = DB - AIFOR I = 1 TO N
X(I) = X(I - 1) + AI: Y(I) = 0!FOR J = 1 TO ID + 1Y(I) = Y(I) + A(J) * X(I) \land (J - 1) NEXT J
        NEXT I
       END SUB
 SUB RDUMP (SPATH, R(), ID, J)
 OPEN "A", 4, SPATH
 PRINT #4, "J = "; J
        PRINT #4,
 FOR JJ = 1 TO ID + 2
 FOR KK = 1 TO ID + 2
        PRINT #4, USING "######.######"; R(JJ, KK);
        PRINT #4, " ";
        NEXT KK
        PRINT #4,
        NEXT JJ
        CLOSE 4
        END SUB
        SUB SIMPSON (FS, N, X(), Y())
' A SUBROUTINE TO PERFORM A SIMPSON'S RULE INTEGRATION
' UPON THE CURVE COMPUTED BY SEGMENT POLYSYN
       ARGUMENTS:<br>FS
          FS THE SIMPSONIAN INTEGRAL<br>N THE NUMBER OF DATA CO-OI
          N THE NUMBER OF DATA CO-ORDINATES<br>X() THE ARRAY OF ABSCISSAL CO-ORDIN
          X() THE ARRAY OF ABSCISSAL CO-ORDINATES<br>Y() THE ARRAY OF ORDINAL CO-ORDINATES
                  THE ARRAY OF ORDINAL CO-ORDINATES
'IN = N - 1 IF IN MOD 2 = 0 THEN
J = -2: K = 2: T = 0!FOR I = 2 TO INJ = -J: K = K + J: T = T + K * Y(I) NEXT I
             \texttt{FS}\ =\ (\ (\texttt{X(N)\ -\ X(1)\ )}\ \ /\ \ (3\ \ast\ \texttt{IN})\ )\ \ast\ (\texttt{Y(1)\ +\ Y(N)\ +\ T}) ELSE
               CLS : COLOR 4
               PRINT "ODD NUMBER OF ABSCISSAL INTERVALS:"
               PRINT "SIMPSONIAN INTEGRAL SET TO ZERO"
 IERR = 1
FS = 0 BEEP: SLEEP 2
 END IF
 END SUB
```
'

# APPENDIX FIVE

# Program MINEMODL.BAS

```
' PROGRAM MINEMODL.BAS
       ' A PROGRAM TO GENERATE A SERIES OF FOURIER-POLYNOMIAL MODEL FITMENTS
       TO LEAD MINE LOG PRODUCTION VERSUS RANK DATA AND TO OUTPUT THESE
       FITMENTS AS A COMPARATIVE TABLE.
       THE INPUT AND OUTPUT DATA ARE STORED IN COMMA SEPARATED VARIABLE
       THE THIS TIME SCIENCE SHIP THIS STORES IN SON
       THESE FILES BEAR THE EXTENSIONS SHOWN:-
              ORIGINAL RANKED DATA<br>
POLYNOMIAL REGRESSION COEFFICIENTS .COF
              POLYNOMIAL REGRESSION COEFFICIENTS .COF<br>MODEL FITMENTS REPORT .MOD
              MODEL FITMENTS REPORT
'WR<sup>TTTRN</sup>RY:-
'' JAMES R WARREN BSc MSc PhD PGCE
           SOUTHGATE
          ' 31 VICTORIA AVENUE
          ' BLOXWICH
          ' WS3 3HS
          ' UNITED KINGDOM
'11 JULY 1995
'' THIS PROGRAM IS WRITTEN IN MICROSOFT QBASIC
'
' VARIABLE TYPE DEFAULTS
        DEFDBL A-H, O-R, T-Z
        DEFSTR S
        DEFINT I-K, M-N
        DEFLNG L
' SEGMENT DECLARATIONS
        DECLARE SUB DATATRANS (ISW, IU, IV, N, X(), Y())
 DECLARE SUB DETERMINATION (M, JC, JF, JE, W(), CD())
 DECLARE SUB ERRORMETRIC (M, JC, JF, JE, W(), ER())
        DECLARE SUB ERRORSET (SER())
 DECLARE SUB ERRORSHOW (I, IC, SER())
 DECLARE SUB FOURSERIES (M, M1, M2, N, X(), Y())
        DECLARE SUB GETTER ()
        DECLARE SUB HEADERIN (IU, SF, SHT, SST, SXT, SYT)
        DECLARE SUB INSCREEN (SFO, SHT, SST, K, NM, NX, SFN(), IR())
        DECLARE SUB LINEBLANKER (I, J)
        DECLARE SUB META (M, SM)
 DECLARE SUB MODELCALC (IU, K, M, NM, NX, SFO, SFN(), IR(), W(), CD(), ER(), SMN())
 DECLARE SUB MODELRPT (ISW, IV, SFO, SFN(), SHT, SST, K, M, IR(), NM, NX, W(), CD(), 
ER(), SMN() DECLARE SUB NOSEG (SK)
 DECLARE SUB NOTE (S)
 DECLARE SUB PICK (KT, I, L, R, S, IY, IX, MK, SF)
        DECLARE SUB PLACE (KT, I, L, R, S, IY, IX, IU, MK, JF, SF, IB)
' COMMON VARIABLES
 COMMON SHARED IA, SA
 COMMON SHARED PI
        COMMON SHARED SC, SM, SCR
        COMMON SHARED SE, SN, SX, SU, SH, SO, SD, SL, ST, SR, SG, SJ, SW, SDA
 COMMON SHARED SP, SXV, SXC, SXM
 COMMON SHARED SA8, SI2, SFF
' STATIC ARRAY DEFINITIONS
 DIM SFN(12), C(12), CD(12), ER(12), A(12), IR(2, 12), SMN(100), W(12, 100)
' DYNAMIC ARRAY DEFINITIONS
       ' ( none )
' DEVICE ATTRIBUTIONS
        SCREEN 12: WINDOW (1, 1)-(640, 480)
' LOGICAL UNIT, EXTENSION AND PATHNAME SETTINGS
 IU = 1: IV = 2
SXY = ".CSV": SXC = ".COF": SXM = ".MOD" SP = "C:\QBASIC\QBFILES\"
' FORMAT DEFINITIONS
        SI2 = "##"
       SFF = "# + # # # # # # # # # # # # # # # "' NUMERICAL CONSTANT DEFINITIONS
       PI = 3.141592653589793#
' STRING CONSTANT DEFINITIONS
       SC = "::" : SM = ", " : SCR = CHR$(13) + CHR$(10)' TEXT VARIABLE DEFINITIONS
        SE = "ENTER THE ": SN = "NUMBER OF ": SX = "INDEX FOR THE "
 ST = "FOURIER TERMS": SH = "HEADER": SO = "ORIGINAL ": SD = "MODEL "
 SL = "LOWER ": SU = "UPPER ": SR = "RANK ": SG = "REGRESSION "
        SJ = "FILENAME": SW = "SWITCHED": SDA = "DATA"
'
' ** THE ALGORITHM **
```

```
 INSCREEN SFO, SHT, SST, K, NM, NX, SFN(), IR()
 MODELCALC IU, K, M, NM, NX, SFO, SFN(), IR(), W(), CD(), ER(), SMN()
 MODELRPT 1, IV, SFO, SFN(), SHT, SST, K, M, IR(), NM, NX, W(), CD(), ER(), SMN()
       NOTE "3C0506"
       NOTE "4D0509"
 NOTE "5E0512"
 NOTE "6F0515"
       END
       SUB DATATRANS (ISW, IU, IV, N, X(), Y())
' A SUBROUTINE TO READ OR WRITE THE CO-ORDINATES DATA LIST
      ARGUMENTS:<br>ISW
                 THE TRANSPUT SELECTOR SWITCH
                   1 READ<br>2 WRITI
          " 2 WRITE<br>עד ידוסות ידודי הידי
' IU THE INPUT LOGICAL UNIT NUMBER
' IV THE OUTPUT LOCICAL UNIT NUMBER
' N THE NUMBER OF DATA CO-ORDINATES
          X() THE ARRAY OF ABSCISSAL CO-ORDINATES<br>Y() THE ARRAY OF ORDINAL CO-ORDINATES
                 THE ARRAY OF ORDINAL CO-ORDINATES
' ( EMPLOYED CLICHES ARE COMMON SHARED )
'
       IF ISW = 1 THEN
 INPUT #IU, N
FOR I = 1 TO N: INPUT #IU, X(I), Y(I): NEXT I
           ELSE
 PRINT #IV, N
FOR I = 1 TO N: PRINT \#IV, X(I); SM; Y(I): NEXT I
       END IF
      END SUB
       SUB DETERMINATION (M, JC, JF, JE, W(), CD())
' A SUBROUTINE TO COMPUTE COEFFICIENTS OF DETERMINATION
 BETWEEN COLUMNS OF DATA IN ARRAY W(J, I)
      ARGUMENTS:
          M THE NUMBER OF MINES
          JC THE DETERMINATION COEFFICIENT SERIAL NUMBER<br>JF THE COLUMN OF FIDUCIAL REFERENCE DATA
' JF THE COLUMN OF FIDUCIAL REFERENCE DATA
' JE THE COLUMN OF MODEL ESSAY DATA
          W() THE MODEL SERIES MATRIX<br>CD() THE ARRAY OF DETERMINAT
                THE ARRAY OF DETERMINATION COEFFICIENTS
 FOR I = 1 TO M: T3 = T3 + W(JF, I): NEXT I: T3 = T3 / M
FOR I = 1 TO M: U1 = W(JE, I) - T3: U2 = W(JF, I) - T3: T1 = T1 + U1 * U1: T2 = T2 + U2
* U2: NEXT I
      CD(JC) = T1 / T2 END SUB
 SUB ERRORMETRIC (M, JC, JF, JE, W(), ER())
' A SUBROUTINE TO COMPUTE MODEL ERROR METRICS
 BETWEEN COLUMNS OF DATA IN ARRAY W(J,I)
      ARGUMENTS:
         M THE NUMBER OF MINES<br>JC THE ERROR METRIC SE
          JC THE ERROR METRIC SERIAL NUMBER<br>JF THE COLUMN OF FIDUCIAL REFEREN
          THE COLUMN OF FIDUCIAL REFERENCE DATA<br>JE THE COLUMN OF MODEL ESSAY DATA
          JE THE COLUMN OF MODEL ESSAY DATA
          W() THE MODEL SERIES MATRIX<br>ER() THE ARRAY OF MODEL ERRO
                THE ARRAY OF MODEL ERROR METRICS
'FOR I = 1 TO MDI = W(JF, I): D2 = (DI - W(JE, I)) T2 = T2 + D2 * D2: T1 = T1 + D1 * D1
        NEXT I
       ER(JC) = T2 / T1 END SUB
       SUB ERRORSET (SER())
' A SUBROUTINE TO DEFINE STANDARD ERROR FLASHES
'
        SER(1) = "ERROR ONE IS UNDEFINED"
       SER(2) = "ERROR TWO IS UNDERINED"SER(3) = "ERROR THREE IS UNDEFINED"
       SER(4) = "ERROR FOUR IS UNDERINED" SER(5) = "ERROR FIVE IS UNDEFINED"
 SER(6) = "ERROR SIX IS UNDEFINED"
       END SUB
       SUB ERRORSHOW (I, IC, SER())
' A SUBROUTINE TO EXHIBIT THE ERROR MESSAGE SER(I) WITH A WARNING BLEEP
      ' ARGUMENT:
                 THE ERROR MESSAGE SERIAL NUMBER
```
'

```
' IC THE COLOR DEFINITION NUMBER
          SER() THE ARRAY OF ERROR DESCRIPTORS
        COLOR IC
        LINEBLANKER 24, 24
       LOCATE 24, 1: PRINT "ERROR " + STR$(I) + ": " + SER(I);
        NOTE "2B0506"
       SLEEP 2
        LINEBLANKER 24, 24
        END SUB
        SUB FOURSERIES (M, M1, M2, N, X(), Y())
' A SUBROUTINE TO COMPUTE A SQUARE-WAVE FOURIER SERIES
       ARGUMENTS:<br>M
          M THE NUMBER OF RANKED DATA<br>M1 THE FIRST RANK FOR WHICH
' M1 THE FIRST RANK FOR WHICH f(x)=1
' M2 THE LAST RANK FOR WHICH f(x)=1
          N THE NUMBER OF FOURIER SERIES TERMS<br>X() THE NORMALISED INDEPENDENT VARIABLE
          X() THE NORMALISED INDEPENDENT VARIABLE Y() THE FUNCTION OF X() AT X(I)THE FUNCTION OF X() AT X(I)' ( PI IS COMMON SHARED )
'Z = (M2 - M1 + 1) / (2 * M)FOR I = 1 TO M
          Y(I) = 2 * ZFOR J = 1 TO N
          Y(I) = Y(I) + (4 * SIN(J * PI * Z) * COS(J * PI * (Z + (M1 - 1) / M)) * COS(J * PI *<br>
) / (J * PI))
(1 - X(I)))NEXT J
        NEXT I
        END SUB
        SUB GETTER
' A SUBROUTINE TO ACCEPT A KEYSTROKE AS SA AND TO YIELD ITS ASCII CODE AS IA
      (THE ARGUMENTS SA AND IA ARE COMMON SHARED )
       D<sub>O</sub> SA = INKEY$
 LOOP UNTIL SA <> ""
IA = ASC(SA) END SUB
        SUB HEADERIN (IU, SF, SHT, SST, SXT, SYT)
' A SUBROUTINE TO READPOLYNOMIAL FILE HEADER DATA
       ' ARGUMENTS:
          IU THE INPUT FILE LOGICAL UNIT NUMBER
          SF THE GENERIC FILE NAME<br>SHT THE FILE MAIN HEADING
          SHT THE FILE MAIN HEADING<br>SST THE FILE SUB HEADING
          SST THE FILE SUB HEADING<br>SXT THE ABSCISSAL DESCRIP
          SXT THE ABSCISSAL DESCRIPTOR<br>SYT THE ORDINAL DESCRIPTOR
                 THE ORDINAL DESCRIPTOR
'
 INPUT #IU, SF
 INPUT #IU, SHT
 INPUT #IU, SST
        INPUT #IU, SXT
        INPUT #IU, SYT
        END SUB
 SUB INSCREEN (SFO, SHT, SST, K, NM, NX, SFN(), IR())
' A SUBROUTINE TO ACCEPT FUNDAMENTAL RUN DATA
       ARGUMENTS:<br>SFO
          SFO THE ORIGINAL DATA FILE NAME<br>SHT THE OUTPUT MAIN HEADING
          SHT THE OUTPUT MAIN HEADING<br>SST THE OUTPUT SUB HEADING
          SST THE OUTPUT SUB HEADING
          K THE NUMBER OF CLASSES<br>NM THE EXPONENT FOR THE 1
' NM THE EXPONENT FOR THE LOWER NUMBER OF FOURIER SERIES TERMS
' NX THE EXPONENT FOR THE UPPER NUMBER OF FOURIER SERIES TERMS
' SFN() THE ARRAY OF POLYNOMIAL COEFFICIENT FILENAMES
' IR() THE ARRAY OF TERMINATION RANK POSITIONS
' ( SC AND ALL CLICHES ARE COMMON SHARED )
 S1 = "MINEMODL FUNDAMENTAL RUN " + SDA: S2 = STRING$(29, 45)
S3 = SE + SJ + "S WITHOUT EXTENSIONS": S4 = SE + SJ + " FOR THE " + SO + SDA + SC
 S5 = SE + "MAIN " + SH + SC: S6 = SE + "SUB " + SH + SC
S7 = SE + SN + "CLASSES" + SC: S8 = SE + SX + "MINIMUM" + SN + ST + SCS9 = SE + SX + "MAXIMUM" + SN + ST + SC: S10 = "CLASS INFORMATION": S11 = STRING$ (17, 10)45)
 PLACE 4, 0, 0, 0, S1, 2, 26, 1, 2, 0, SF, 0
 PLACE 4, 0, 0, 0, S2, 3, 26, 1, 2, 0, SF, 0
 PLACE 4, 0, 0, 0, S3, 5, 21, 1, 14, 0, SF, 0
 PLACE 4, 0, 0, 0, S4, 7, 9, 1, 2, 0, SF, 0
```

```
 PLACE 4, 0, 0, 0, S5, 8, 9, 1, 2, 0, SF, 0
 PLACE 4, 0, 0, 0, S6, 9, 9, 1, 2, 0, SF, 0
 PLACE 4, 0, 0, 0, S7, 10, 9, 1, 2, 0, SF, 0
 PLACE 4, 0, 0, 0, S8, 11, 9, 1, 2, 0, SF, 0
        PLACE 4, 0, 0, 0, S9, 12, 9, 1, 2, 0, SF, 0
       PLACE 4, 0, 0, 0, S10, 15, 32, 1, 2, 0, SF, 0<br>PLACE 4, 0, 0, 0, S11, 16, 32, 1, 2, 0, SF, 0
 PLACE 4, 0, 0, 0, S11, 16, 32, 1, 2, 0, SF, 0
 PLACE 4, 0, 0, 0, SG, 18, 26, 1, 2, 0, SF, 0
        PLACE 4, 0, 0, 0, SL, 18, 41, 1, 2, 0, SF, 0
 PLACE 4, 0, 0, 0, SL, 18, 41, 1, 2, 0, SF, 0
 PLACE 4, 0, 0, 0, SU, 18, 51, 1, 2, 0, SF, 0
       PLACE 4, 0, 0, 0, SJ, 19, 27, 1, 2, 0, SF, 0<br>PLACE 4, 0, 0, 0, SR, 19, 41, 1, 2, 0, SF, 0
       PLACE 4, 0, 0, 0, SR, 19, 41, 1, 2, 0, SF, 0<br>PLACE 4, 0, 0, 0, SR, 19, 51, 1, 2, 0, SF, 0
 PLACE 4, 0, 0, 0, SR, 19, 51, 1, 2, 0, SF, 0
 PICK 4, 0, 0, 0, SFO, 7, 53, 3, SA8
       PICK 4, 0, 0, 0, SFO, 7, 53, 3, SA8<br>PICK 4, 0, 0, 0, SHT, 8, 32, 3, SA40
 PICK 4, 0, 0, 0, SST, 9, 32, 3, SA40
 PICK 1, K, 0, 0, S, 10, 38, 3, SI2
 PICK 1, NM, 0, 0, S, 11, 66, 3, SI2
        PICK 1, NX, 0, 0, S, 12, 66, 3, SI2
       FOR I = 1 TO K IW = I + 20
 PICK 4, 0, 0, 0, SFN(I), IW, 27, 3, SA8
 PICK 1, IR(1, I), 0, 0, S, IW, 42, 3, SI2
 PICK 1, IR(2, I), 0, 0, S, IW, 52, 3, SI2
       NEXT I
        END SUB
        SUB LINEBLANKER (I, J)
' A SUBROUTINE TO BLANK SCREEN LINES I TO J INCLUSIVE
       ARGUMENTS:<br>I
' I THE START LINE
' J THE FINISH LINE
       FOR K = I TO J: LOCATE K, 1: PRINT SPACE$(80); : NEXT K
        END SUB
        SUB META (M, SM)
' A SUBROUTINE TO NOTIFY THE CURRENT STAGE OF ELABORATION
      ARGUMENTS:<br>M T
                .<br>THE ARBITRARY STAGE NUMBER
' ( NEGATIVE FOR OMISSION )<br>' SM THE STAGE DESCRIPTOR
                THE STAGE DESCRIPTOR
'IF M > -1 THEN
           LOCATE 1, 1: COLOR 2: PRINT "META"
 LOCATE 1, 6: COLOR 14: PRINT M
 LOCATE 1, 10: PRINT SPACE$(80): LOCATE 1, 10: COLOR 12: PRINT SM
        END IF
        END SUB
 SUB MODELCALC (IU, K, M, NM, NX, SFO, SFN(), IR(), W(), CD(), ER(), SMN())
' A SUBROUTINE TO CONSTRUCT THE FOURIER-POLYNOMIAL MODEL FITMENTS
 ' WITH THEIR RESPECTIVE MODEL ERROR METRICS
       ARGUMENTS:<br>TIJ
          ........<br>IU THE INPUT LOGICAL UNIT NUMBER<br>K THE NUMBER OF CLASSES
          K THE NUMBER OF CLASSES<br>M THE NUMBER OF MINES
          M THE NUMBER OF MINES
          NM THE EXPONENT FOR THE LOWER NUMBER OF FOURIER SERIES TERMS NX THE EXPONENT FOR THE UPPER NUMBER OF FOURIER SERIES TERMS
          NX THE EXPONENT FOR THE UPPER NUMBER OF FOURIER SERIES TERMS<br>SFO THE ORIGINAL DATA FILE NAME
                  THE ORIGINAL DATA FILE NAME
' SFN() THE ARRAY OF POLYNOMIAL COEFFICIENT FILENAMES
' IR() THE ARRAY OF TERMINATING RANK POSITIONS
          W() THE MODEL SERIES MATRIX<br>CD() THE ARRAY OF DETERMINATI
                 THE ARRAY OF DETERMINATION COEFFICIENTS
' ER() THE ARRAY OF MODEL ERROR METRICS
' SMN() THE ARRAY OF MINE NAMES
'
' DIMENSION THE LOCAL ARRAYS
 DIM ID(12), CC(12, 12), X(100), Y(100)
' LOAD THE ORIGINAL RANK VERSUS LOG PRODUCTION DATA
        OPEN "I", IU, SP + SFO + SXV
        HEADERIN IU, SF, SHT, SST, SXT, SYT
        INPUT #IU, M
       FOR I = 1 TO M: INPUT #IU, SMN(I), X(I), Y(I): NEXT I
        CLOSE IU
       FOR I = 1 TO M: W(1, I) = Y(I): NEXT I
' LOAD THE POLYNOMIAL REGRESSION DEGREES AND COEFFICIENTS
       FOR I = 1 TO K
 OPEN "I", IU, SP + SFN(I) + SXC
 HEADERIN IU, SF, SHT, SST, SXT, SYT
 DATATRANS 1, IU, IV, ID(I), X(), Y()
           CLOSE IU
```

```
FOR J = 1 TO ID(I): CC(J, I) = Y(J): NEXT J NEXT I
' DEFINE THE ARRAY OF NORMALISED RANKS
       FOR I = 1 TO M: X(I) = (M - I) / (M - 1): NEXT I
' ESTABLISH THE POLYNOMIAL SEGMENTS BASE MODEL
       \begin{array}{rl} \text{FOR} & \text{I} & = & 1 \text{ TO K} \\ \text{FOR} & \text{J} & = & \text{IR(1,} \end{array}FOR J = IR(1, I) TO IR(2, I)W(2, J) = 0!: FOR JJ = 1 TO ID(I): W(2, J) = W(2, J) + CC(JJ, I) * X(J) ^ (JJ -
1): NEXT JJ
           NEXT J
        NEXT I
' COMPUTE THE DETERMINATION COEFFICIENT AND THE MODEL ERROR METRIC
' ON POLYNOMIALS ALONE
 DETERMINATION M, 0, 1, 2, W(), CD()
 ERRORMETRIC M, 0, 1, 2, W(), ER()
' COMPUTE THE FOURIER-POLYNOMIAL MODEL FITMENTS
' AND THEIR ERROR METRICS
       II = 2FOR I = 1 TO M: X(I) = (M - I) / (M - 1): NEXT I
        FOR I = NM TO NX
II = II + 1: NU = 2 <sup>1</sup>FOR J = 1 TO KFOURSERIES M, IR(1, J), IR(2, J), NU, X(), Y()FOR JJ = 1 TO M
Z = 0!: FOR KK = 1 TO ID(J): Z = Z + CC(KK, J) * X(JJ) ^ (KK - 1): NEXT KK
W(II, JJ) = W(II, JJ) + Z * Y(JJ) NEXT JJ
            NEXT J
          ERRORMETRIC M, II - 2, 1, II, W(), ER()
        NEXT I
       END SUB
        SUB MODELRPT (ISW, IV, SFO, SFN(), SHT, SST, K, M, IR(), NM, NX, W(), CD(), ER(), 
SMN())
 ' A SUBROUTINE TO OUTPUT THE FOURIER POLYNOMIAL FITMENTS
       ARGUMENTS:
                  THE OUTPUT DESTINATION SWITCH
' 0 OUTPUT TO THE SCREEN
' 1 OUTPUT TO THE NOMINATED FILE
           IV THE OUTPUT LOGICAL UNIT NUMBER<br>SFO THE ORIGINAL DATA FILE NAME
           SFO THE ORIGINAL DATA FILE NAME<br>SFN() THE ARRAY OF POLYNOMIAL COE
           SFN() THE ARRAY OF POLYNOMIAL COEFFICIENT FILENAMES<br>SHT THE OUTPUT MAIN HEADING
           SHT THE OUTPUT MAIN HEADING<br>SST THE OUTPUT SUB HEADING
           SST THE OUTPUT SUB HEADING
                  THE NUMBER OF CLASSES
' M THE NUMBER OF MINES
' IR() THE ARRAY OF TERMINATING RANK POSITIONS
           NM THE EXPONENT FOR THE LOWER NUMBER OF FOURIER SERIES TERMS NX THE EXPONENT FOR THE UPPER NUMBER OF FOURIER SERIES TERMS
           NX THE EXPONENT FOR THE UPPER NUMBER OF FOURIER SERIES TERMS W()
           W() THE MODEL SERIES MATRIX<br>CD() THE ARRAY OF DETERMINAT
           CD() THE ARRAY OF DETERMINATION COEFFICIENTS<br>ER() THE ARRAY OF MODEL ERROR METRICS
                  THE ARRAY OF MODEL ERROR METRICS
           SMN() THE ARRAY OF MINE NAMES
 ' ( SP, SC, SM, SCR AND ALL CLICHES ARE COMMON SHARED )
' IF ISW = 0 THEN SOU = "CON" ELSE SOU = SP + SFO + SXM
 OPEN "O", IV, SOU
 SS = STRING$(41, 42)
        PRINT #IV, SS
       PRINT #IV, "A WORKSHEET TO PRESENT FOURIER-POLYNOMIAL"<br>PRINT #IV, " MODEL FITMENTS TO LEAD MINE"<br>PRINT #IV, " LOG PRODUCTION VERSUS RANK " + SDA
                            MODEL FITMENTS TO LEAD MINE"<br>OG PRODUCTION VERSUS RANK " + SDA
                          PRODUCTION VERSUS RANK
        PRINT #IV, SS + SCR + SCR
        PRINT #IV, "JAMES R WARREN" + SCR + SFO + SXM + SCR + DATE$ + SCR + SCR
 PRINT #IV, SHT + SCR + SST + SCR + SCR
 PRINT #IV, SN + "CLASSES" + SM; K
        PRINT #IV, SCR + SO + SDA + SM + SFO + SXV
 PRINT #IV, SN + "MINES" + SM; M
 PRINT #IV, SCR + SCR + "POLYNOMIAL SEGMENTS" + SCR + STRING$(19, 45) + SCR + SCR
        PRINT #IV, SG + SM + SL + SM + SU
        PRINT #IV, SJ + SM + SR + SM + SR
 PRINT #IV,
FOR I = 1 TO KPRINT #IV, SFN(I) + SXC + SM; IR(1, I); SM; IR(2, I)
        NEXT I
        PRINT #IV, SCR + SCR + "THE TABLE OF MODEL APPROXIMATIONS" + SCR + STRING$(33, 45) + 
SCR + SCR
        PRINT #IV, SM + "MINE" + SM + SO + SM + "LOGICALLY" + SM + "FOURIER"
 PRINT #IV, SM + "NAME" + SM + SDA + SM + SW + SM + SW
 PRINT #IV, SM + SM + SM + SD
        PRINT #IV, "NUMBER OF TERMS = " + SM + SM + SM;
        FOR I = NM TO NX
```

```
PRINT #IV, SM; 2 ^ I;
       NEXT I
       PRINT #IV, SCR
JJ = NX - NM + 3FOR I = 1 TO M PRINT #IV, SM + SMN(I);
          FOR J = 1 TO JJ PRINT #IV, SM;
PRINT #IV, USING SFF; W(J, I);
           NEXT J
           PRINT #IV,
        NEXT I
        PRINT #IV, SCR + SCR
 PRINT #IV, "DETERMINATION COEF." + SM + SM;
PRINT #IV, USING SFF; 1;
 PRINT #IV, SM;
 PRINT #IV, USING SFF; CD(0)
 PRINT #IV, "MODEL ERROR METRICS" + SM + SM;
 PRINT #IV, USING SFF; 0;
       FOR I = 0 TO NX - NM + 1
 PRINT #IV, SM;
PRINT #IV, USING SFF; ER(I);
       NEXT I
 PRINT #IV,
 CLOSE IV
       END SUB
       SUB NOSEG (SK)
' A SUBROUTINE TO FLASH THE CAPTION "SEGMENT SK UNAVAILABLE"
' BEFORE A WARNING BUZZ
      ' ARGUMENT:
                THE MISSING SEGMENT OR PROCESS DESCRIPTOR
' LINEBLANKER 24, 24
       COLOR 6
        LOCATE 24, 1: PRINT "SEGMENT ";
 COLOR 14: PRINT SK;
 COLOR 6: PRINT " UNAVAILABLE";
 NOTE "2B0506"
 SLEEP 2
      LINEBLANKER 24, 24
       END SUB
       SUB NOTE (S)
' A SUBROUTINE TO SOUND A NOTE UPON THE COMPUTER SPEAKER
      ARGUMENT:<br>S
                THE NOTE SPECIFIER STRING "IN$NL" e.g. "2B0506"<br>
I THE OCTAVE NUMBER (0-6)
' I THE OCTAVE NUMBER ( 0-6 )
' N$ THE NOTE LETTER ( ABCDEFG )
                   N THE NOTE NUMBER (0-84
                       THE LENGTH OF THE NOTE (1-64)'
I = \text{VAL}(\text{MID}\xi(S, 1, 1)): N\xi = \text{MID}\xi(S, 2, 1)N = VAL(MID<sup>6</sup>(S, 3, 2)): L = VAL(MID<sup>6</sup>(S, 5, 2)) PLAY "O" + STR$(I) + "N" + STR$(N) + "L" + STR$(L) + "X" + VARPTR$(N$)
       END SUB
       SUB PICK (KT, I, L, R, S, IY, IX, MK, SF)
' A SUBROUTINE TO OBTAIN A VARIABLE OF TYPE KT AT SCREEN POSITION IY,IX
      ' ARGUMENTS:
         KT THE DATUM TYPE CHOICE<br>1 SHORT INTEGER<br>2 LONG INTEGER
' 1 SHORT INTEGER
' 2 LONG INTEGER
                    3 DOUBLE PRECISION REAL<br>4 STRING
          <sup>4</sup> STRING<br>THE SHORT INTI
          I THE SHORT INTEGER<br>I THE LONG INTEGER
' L THE LONG INTEGER TO BE OBTAINED ( OPTION )
' R THE REAL TO BE OBTAINED ( OPTION )
          R THE REAL TO BE OBTAINED ( OPTION )<br>S THE STRING TO BE OBTAINED ( OPTION )<br>IY THE STARTING SCREEN ROW
          IY THE STARTING SCREEN ROW<br>IX THE STARTING SCREEN COLM
          IX THE STARTING SCREEN COLUMN MK THE PRINTING COLOR
          MK THE PRINTING COLOR<br>SE THE PROPER (OR DET
                 THE PROPER ( OR DEFAULT ) PRINTING FORMAT
                 ' ( "SAnn" TRUNCATES A STRING TO nn CHARACTERS )
      SDEL = CHR<sup>2</sup>(0) + CHR<sup>2</sup>(83)COLOR MK: LOCATE IY, IX: IO = I: LO = L: RO = R: SOL = S: L1 = LEN(SF)
        SELECT CASE KT
           CASE 1
            IF LEN(STR\(I)) > L1 THEN L1 = LEN(STR\(I))
           CASE 2
             IF LEN(STR\(L)) > L1 THEN L1 = LEN(STR\(L))
```

```
 CASE 3
          IF LEN(STR$(R)) > L1 THEN L1 = LEN(STR$(R))
         CASE 4
          LI = LEN(S) END SELECT
      PRINT SPACE$(L1)
      DO
         LOCATE IY, IX: PRINT "."
 FOR II = 1 TO 10: NEXT II
 LOCATE IY, IX: PRINT " "
        SA = INKEY$LOOP UNTIL SA <> ""
     IA = ASC(SA) IF IA <> 13 THEN
 SCON = "": IT = IX: LOCATE IY, IX
           DO
              IF SA = SDEL THEN
IT = IT - 1 LOCATE IY, IT: PRINT SPACE$(1)
                   LOCATE IY, IT: SCON = LEFT$(SCON, LEN(SCON) - 1)
                 ELSE
                   SELECT CASE KT
 CASE 1 TO 3
 IF IA > 47 AND IA < 58 OR IA = 46 OR IA = 45 THEN
SCON = SCON + SAPRINT SA;
                              IT = IT + 1
                           ELSE
                             IF IA <> 13 THEN NOTE "2B0506"
                        END IF
                      CASE 4
 IF IA > 31 AND IA < 127 THEN
SCON = SCON + SA PRINT SA;
                            IT = IT + 1 ELSE
                             IF IA <> 13 THEN NOTE "2B0506"
                        END IF
                   END SELECT
              END IF
              GETTER
            LOOP UNTIL IA = 13
            SELECT CASE KT
              CASE 1
               I = INT(VAL(SCON) + .5) CASE 2
               L = INT(VAL(SCON) + .5) CASE 3
                R = VAL(SCON)
            END SELECT
         ELSE
           I = IO: L = LO: R = RO
      END IF
LI = LEN(SF): IF LEN(SCON) > LI THEN LI = LEN(SCON) LOCATE IY, IX: PRINT SPACE$(L1): LOCATE IY, IX
      SELECT CASE KT
         CASE 1
          PRINT USING SF; I
         CASE 2
           PRINT USING SF; L
         CASE 3
           PRINT USING SF; R
         CASE 4
 LOCATE IY, IX: PRINT SPACE$(LEN(SCON)): LOCATE IY, IX
 IF SOL <> "" AND SCON = "" THEN SCON = SOL
 IF LEFT$(SF, 2) = "SA" THEN
               S = \text{LEFTS}(\text{SCON}, \text{VAL}(\text{MIDS}(\text{SF}, 3))) ELSE
               S = SCON END IF
           PRINT S
      END SELECT
      END SUB
 SUB PLACE (KT, I, L, R, S, IY, IX, IU, MK, JF, SF, IB)
' A SUBROUTINE TO PLACE A VARIABLE OF TYPE KT AT SCREEN POSITION IY, IX
THE INTERNATIVELY PLACE IN MARIABLE WITHIN A PADDED REPORT FILE
     ARGUMENTS:<br>KT
              THE DATUM TYPE CHOICE
' 1 SHORT INTEGER
' 2 LONG INTEGER
' 3 DOUBLE PRECISION REAL
```
THE SHORT INTITLE IT A STRING THE SHORT INTITLE IN A STRING SHOW THE LONG INTITUD IN A STRING SHOW AND INTITLE ' I THE SHORT INTEGER TO BE PRINTED ( OPTION ) ' L THE LONG INTEGER TO BE PRINTED ( OPTION ) ' R THE REAL TO BE PRINTED ( OPTION ) ' S THE STRING TO BE PRINTED ( OPTION ) IY THE STARTING SCREEN ROW<br>IX THE STARTING SCREEN COL IX THE STARTING SCREEN COLUMN<br>IU THE LOGICAL UNIT NUMBER ' IU THE LOGICAL UNIT NUMBER ' 1 PRINT TO THE SCREEN ' 2 PRINT TO A REPORT FILE ' MK THE NOMINAL PRINTING COLOR JF THE LINE FEED SUPPRESSOR SWITCH ' 0 FOLLOW WITH A LINE FEED ' 1 DO NOT FOLLOW WITH A LINE FEED ' SF THE REQUIRED PRINTING FORMAT ' IB THE NUMBER OF FORWARD PADDING SPACES IF  $SF = "" THEN SF = "#########"$  COLOR MK SELECT CASE IU CASE 1 LOCATE IY, IX SELECT CASE KT CASE 1 PRINT USING SF; I CASE 2 PRINT USING SF; L CASE 3 PRINT USING SF; R CASE 4 PRINT S END SELECT CASE 2 IF IB > 0 THEN PRINT #IU, SPACE\$(IB); IF JF = 1 THEN SCC = ";" ELSE SCC =  $CHR\$ \$(13) +  $CHR\$ \$(10) SELECT CASE KT CASE 1 PRINT #IU, USING SF; I; SCC CASE 2 PRINT #IU, USING SF; L; SCC CASE 3 PRINT #IU, USING SF; R; SCC CASE 4 PRINT #IU, S END SELECT  $IF \text{ JF = 0 THEN PRINT }\#LU\text{,}$  END SELECT END SUB

'